```
\overline{\phantom{a}}\overline{2}Eisenbahnsteuerung made by: Andreas Lutters / Achim Walder
3
\overline{4}portions by Ulrich Radig
5
6
    Kommandointerpreter
7
8
     Dieses Programm ist freie Software. Sie können es unter den Bedingungen der
\circGNU General Public License, wie von der Free Software Foundation veröffentlicht,
     weitergeben und/oder modifizieren, entweder gemäß Version 2 der Lizenz oder
10
11(nach Ihrer Option) jeder späteren Version.
1213Die Veröffentlichung dieses Programms erfolgt in der Hoffnung,
14
     daß es Ihnen von Nutzen sein wird, aber OHNE IRGENDEINE GARANTIE,
15sogar ohne die implizite Garantie der MARKTREIFE oder der VERWENDBARKEIT
16
     FÜR EINEN BESTIMMTEN ZWECK. Details finden Sie in der GNU General Public License.
17
18
     Sie sollten eine Kopie der GNU General Public License zusammen mit diesem
19
     Programm erhalten haben.
     Falls nicht, schreiben Sie an die Free Software Foundation, gct
202122Inc., 59 Temple Place, Suite 330, Boston, MA 02111-1307, USA.
2.32425
     Program uses parts of the above mentioned Software of Ulrich Radig.
     All other code is solely public domain software contributed to the public under the
2.6above mentioned GNU licence
272829
3031Beschreibung: https://www.mikrocontroller.net/articles/AVR-GCC-Tutorial
3233
3435
    #include "config.h"
36
    #include "cmd.h"
37
    #include <avr/io.h>
38
    #include <util/delay.h>
39
    #include <string.h>
40
    #include <stdlib.h>
41#include <avr/eeprom.h>
42.#include "usart.h"
43
    #include "timer.h"
\Delta \Delta45volatile unsigned int variable[MAX VAR];
46
    47
    Befehls-Tabelle
48\longrightarrow49
       \rightarrow//@ MC-Befehle
       50
        starten
51
       \rightarrow {"MC_INIT", \rightarrow \rightarrow \rightarrow \rightarrow \rightarrow set_MC_INIT}, \rightarrow \rightarrow \rightarrow\rightarrow \rightarrow // MC-Port
                                                            \rightarrow\rightarrowA, C, D in Grundstellung
       \rightarrow{"MC_READY", \rightarrow > > > > set_MC_ready}, -> ><br>\rightarrow{"MC_LED", -> > > > > set_MC_LED}, -> >
52
                                                                        \rightarrow // MC-Aktiv ?
                                                                          \rightarrow// MC-LED
53
        Testlauf
54
55
      \rightarrow//@ MC Reister setzten
        56
       \rightarrow{"MC_StReg", \rightarrow \rightarrow \rightarrow set_MC_SteuerRegister}, \rightarrow \rightarrow \rightarrow\rightarrow / / \rightarrowMC-SteuerRegister
       \rightarrow{"MC_BM",\rightarrow \rightarrow \rightarrow \rightarrow set_MC_Betrieb_Modus},\rightarrow \rightarrow \rightarrow \rightarrow57
                                                                           \rightarrow//
        MC-Betriebs-Modus 0 - 4\to{"MC_RM",\to \to \to \to \to set_MC_Response_Modus},\to \to58
        MC-Rückmeldung an
       \rightarrow { "NC_TM", \rightarrow \rightarrow \rightarrow \rightarrow set_MC_Test_Modus}, \rightarrow \rightarrow \rightarrow50MC-TestModus ?
    \longrightarrow{"Bahn_INIT", \longrightarrow > >set_MC_Bahn_INIT}, \rightarrow > > > > > > > > // Bahn alle
60
```
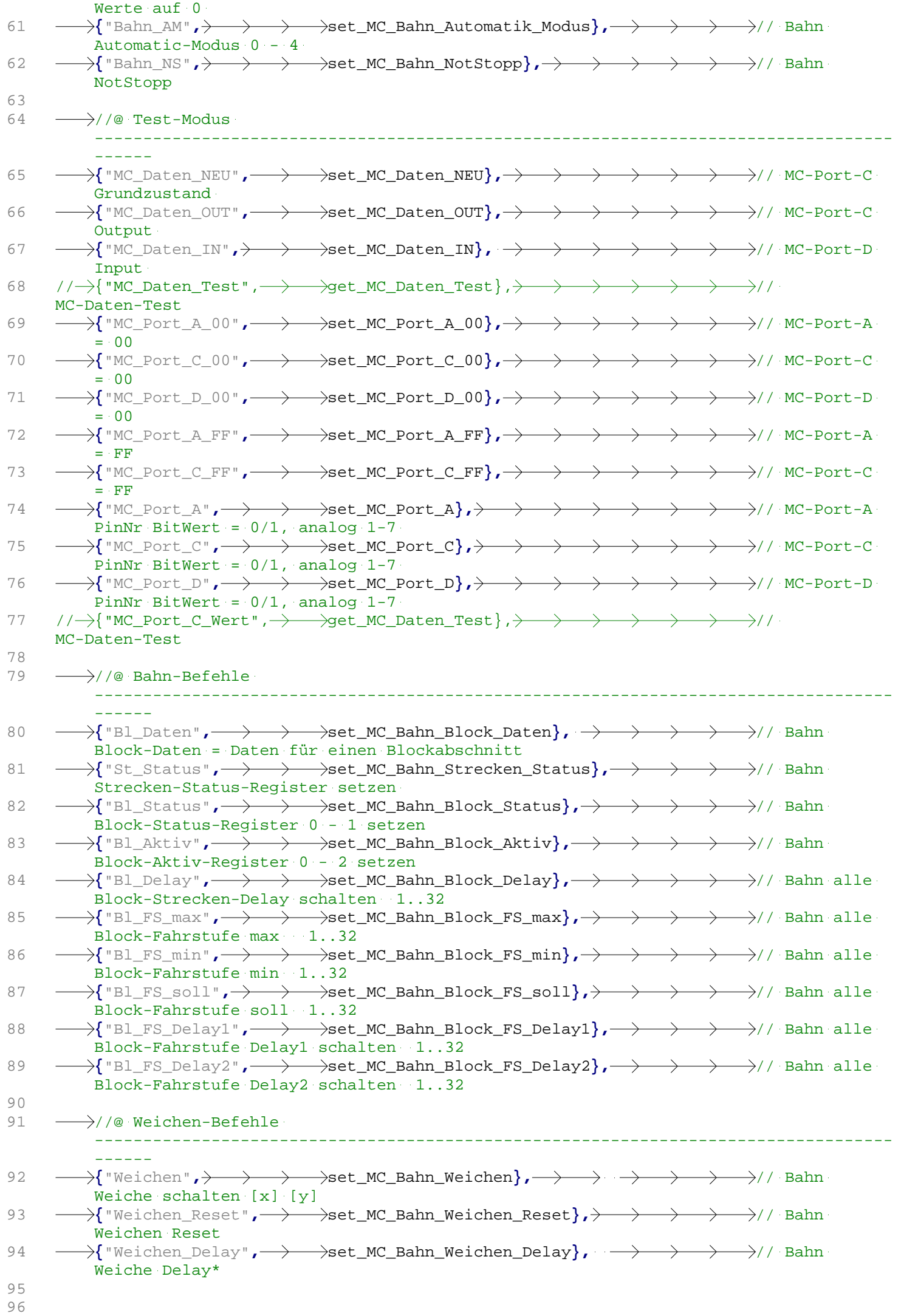

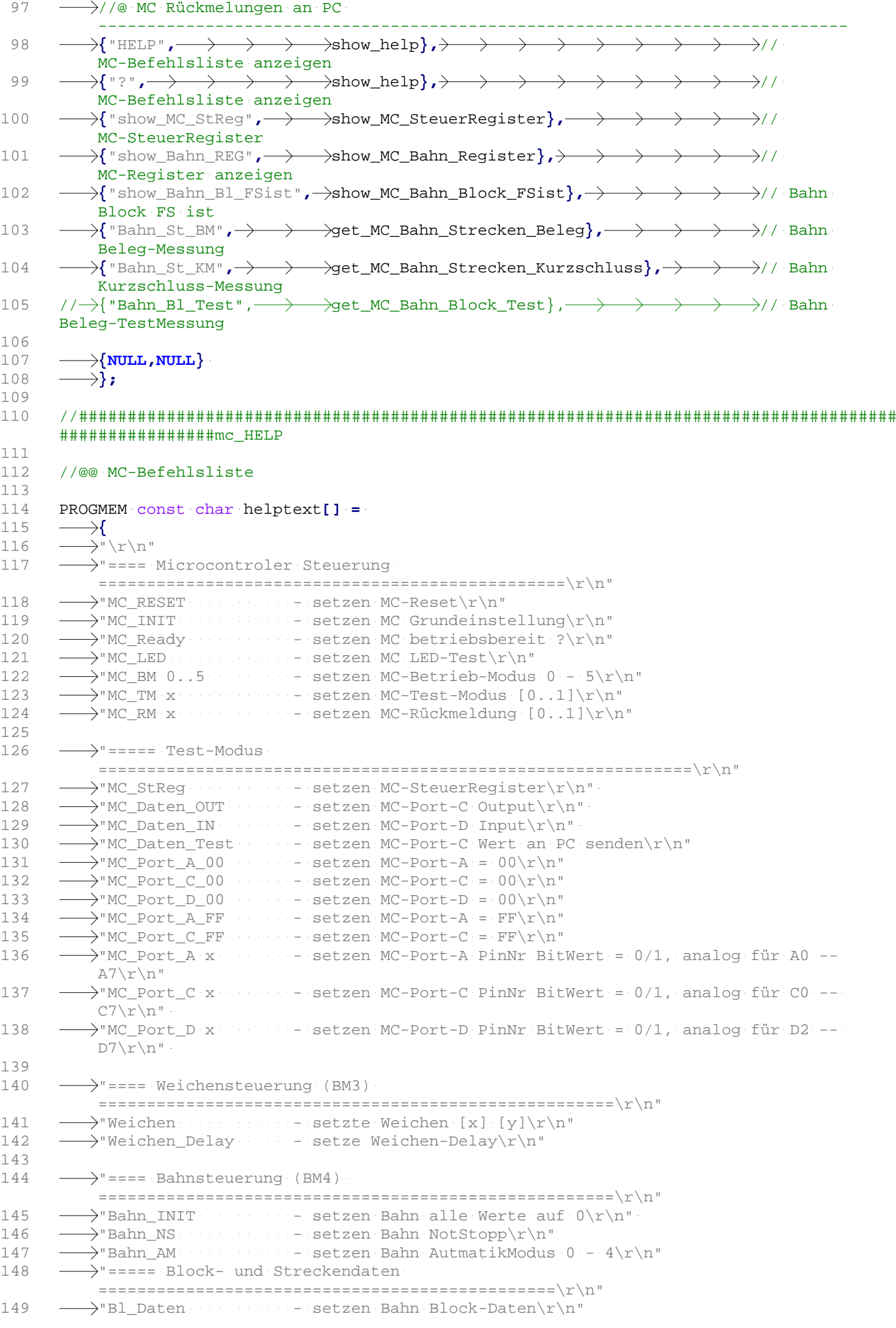

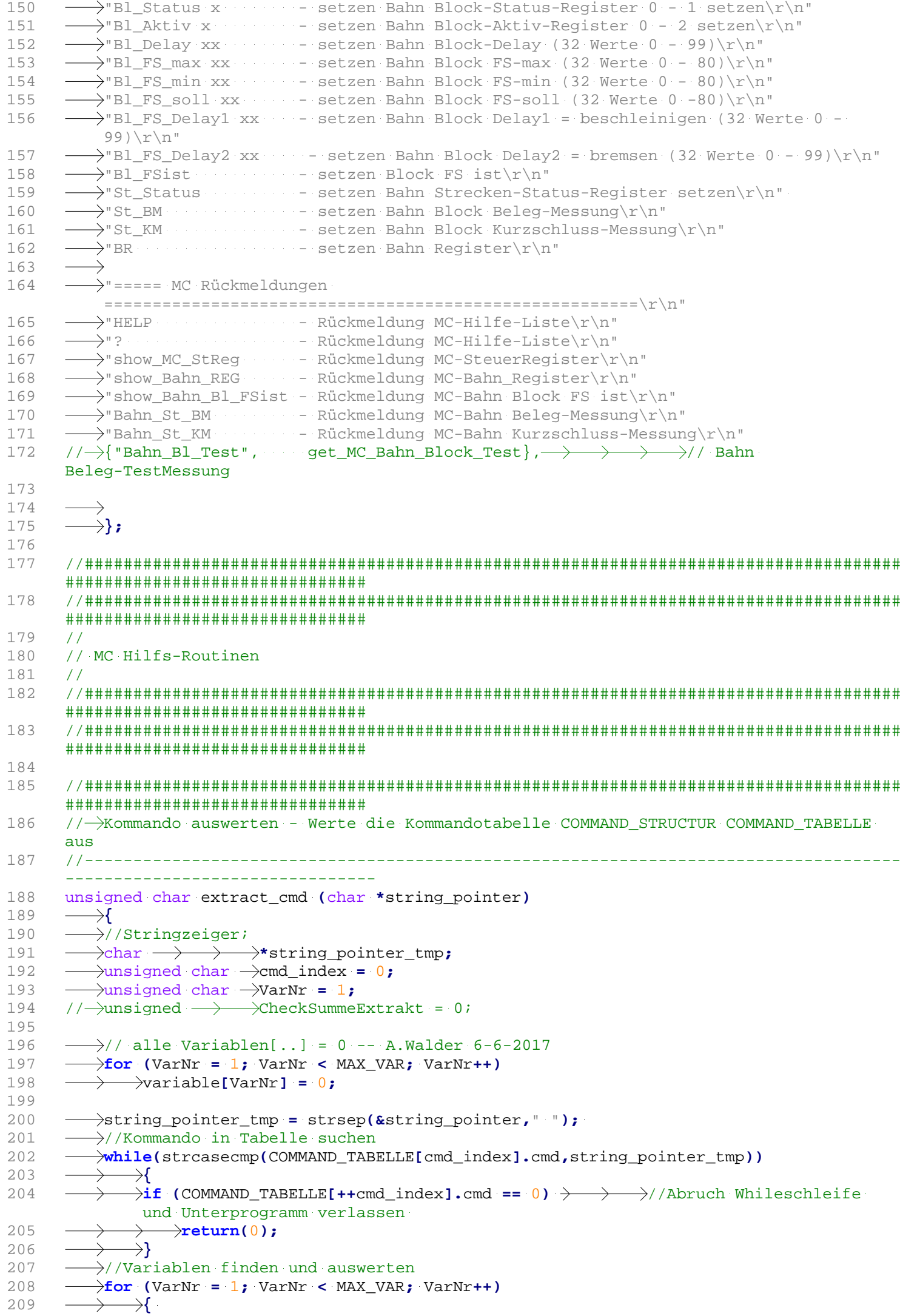

```
210string pointer tmp = strsep(&string pointer,"..");
211\rightarrowvariable[VarNr] = strtol(string pointer tmp, NULL, 0);
2.12\rightarrow213
214
     / *
215
       >// MC-Rückmeldung -- Anzeige der Varibalen (Walder) ---------
216\rightarrowif (MC Responce Modus == 1)
           \rightarrow217\rightarrow218\rightarrowCheckSummeExtrakt = 0;
           \rightarrowusart write("Extact Command ");
219220
           \rightarrowfor (VarNr = 1; VarNr < MAX VAR; VarNr++)
221
             \rightarrow222\rightarrowusart_write("%3i ",variable[VarNr]);
             \rightarrowif ((VarNr % 8 == 0) | (VarNr % 16 == 0) | (VarNr % 24 == 0) | (VarNr %
223
               32 == 0)224
           \rightarrow\rightarrow\rightarrow{usart_write(".");};
225
           \rightarrow\rightarrowCheckSummeExtrakt = CheckSummeExtrakt + variable[VarNr];
226
           \rightarrow\rightarrow ;
       \rightarrow227\Delta\rightarrowusart write(" MC-CS = %i \r\n", (CheckSummeExtrakt / 2));
228\rightarrow }
       \rightarrow / / - - - -
229\star /
2302.31//Kommando ausführen
232
      \rightarrowCOMMAND TABELLE[cmd index].fp():
233
2.34\rightarrowreturn(1);
       ⇒}
235236\rightarrow237################################
238
     11 Pause
     //-----------------------------
239
     240void long_delay(int ms)
241\longrightarrow242
     ->if (MC_Betrieb_Modus != 4)
243
     244
           \rightarrow delay_ms(1);
       \rightarrow\rightarrow245
246
2472.48249################################
250251\frac{1}{2}252
     // MC Start
253
     \frac{1}{2}254#################################
255
     256
257258
     //@ RESET = MC Reset ausführen
259//@PC ==> Reset
260
     1/a --------------
     261
     void set MC Reset(void)
262
     \longrightarrow263\longrightarrowusart write("\r\n");
264
      - \rightarrowusart write("-----------------\r\n");
265
      \rightarrowusart_write("MC-Reset !!\r\n");
266\rightarrowusart write("------------------\r\n\r\n");
      \rightarrowRESET();
267\longrightarrowasm("nop"); \rightarrow\rightarrow268// !!!! mindestens 4 * NOP
       \rightarrowasm("nop");
260270
     \longrightarrowasm("nop");
```
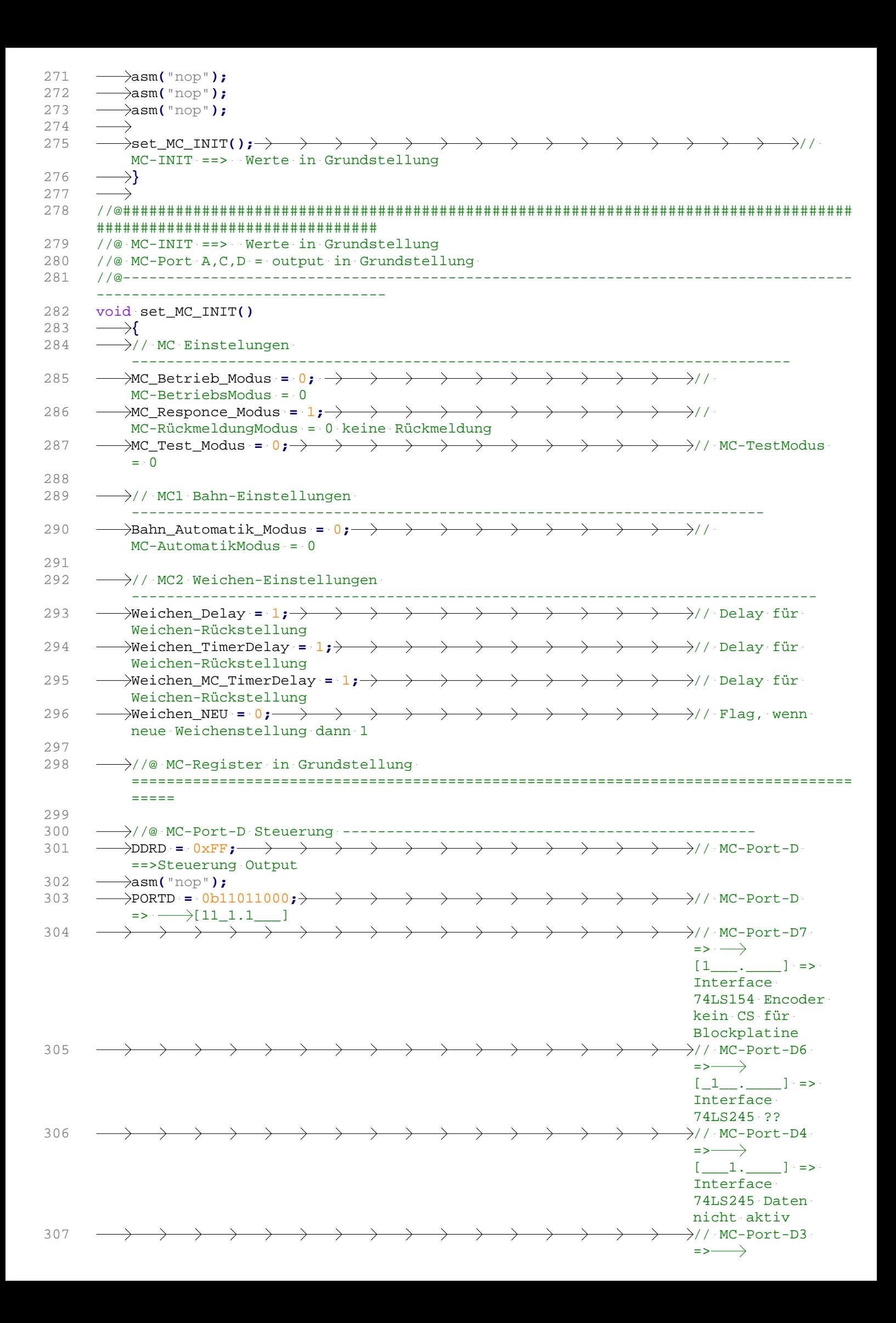

```
Interface 
                                                                            74LS245 Daten 
                                                                            output
308 asm("nop");
309 
310 \longrightarrow//@ MC-Port-A Adressen -
311 DDRA = 0xFF; // MC-Port-A 
          Adressen Output
312 asm("nop");
313 PORTA = 0x00; // MC-Port-A 
          Adressen = [00]
314 asm("nop");
315 
316 \longrightarrow//@ MC-Port-C Daten --
317 DDRC = 0xFF; // MC-Port-C 
          Control Output
318 \longrightarrow \text{asm("nop")};<br>319 \longrightarrow \text{PORTC} = 0x00;319 PORTC = 0x00; // MC-Port-C 
         Data = [00]320 asm("nop");
321 
322 \longrightarrow// MC-Rückmeldung --- MC Steuer-Register anzeigen
          ----------------------------------
323 \longrightarrowusart write("\r\n");
324 
         \rightarrowusart write("---------
          -\r\n");
325 - weder write("MC-INIT ! \rceil \rceil;
326 - ausert write ("MC-Eisenbahnprogramm (c) Achim Walder & Andreas Lutters ==>
         2020-11-25\r\n");
327 
         \rightarrowusart_write("---------------------------------------------------------------------
          -\r\n");
328 \longrightarrowusart_write("MC-Port-D = [11_1.1_]\r\n\cdot r);
329 usart_write("MC-Port-A = [0000.0000]\r\n");
330 usart_write("MC-Port-C = [0000.0000]\r\n");
331 usart_write("MC-Register --> BM = %1i, NS = %1i, RM = %1i, X, X, AM-HS = %1i, 
         AM-SB = %1i, AM-NS = %1i, AM-GB = %1i, AM-St = %1i, X, X \r\n",
332 MC_Betrieb_Modus, MC_NotStopp, MC_Responce_Modus, Bahn_Automatik_HS_Modus,
          Bahn_Automatik_SB_Modus, Bahn_Automatik_NS_Modus, Bahn_Automatik_GB_Modus,
          Bahn_Automatik_St_Modus);
333 \longrightarrow}
334 
335 //####################################################################################
      ###############################
336 // MC-OK - ist MC betriebsbereit 
                                            \rightarrow\longrightarrow \longrightarrow \longrightarrow\rightarrow \rightarrow \rightarrow \rightarrow\longrightarrow\longrightarrow337 // PC ==> MC
338 //------------------------------------------------------------------------------------
      --------------------------------
339 void set_MC_ready(void)
340 \longrightarrow{
341 usart_write("\r\n");
342 usart_write("---------------\r\n");
343 usart_write("MC-Ready !!\r\n");
344 usart_write("---------------\r\n\r\n");
345 return;
346 \longrightarrow347 
348 
349 //####################################################################################
      ###############################
350 //####################################################################################
      ###############################
351 //
352 // MC Steuerung
353 //
354 //####################################################################################
      ###############################
355 //####################################################################################
```
 $[$   $, 1$   $]$  =>

```
###############################
356 
357 
358 //####################################################################################
      ###############################
359 // MC SteuerRegister setzen 
360 //------------------------------------------------------------------------------------
      --------------------------------
361 void set_MC_SteuerRegister(void)
362 \rightarrow363 - MC Betrieb Modus > > > > > > variable[1];
364 - MC_NotStopp > > > > > > variable[2];
365 MC_Responce_Modus = variable[3];
366 Bahn_Automatik_HS_Modus = variable[6];
367 Bahn_Automatik_SB_Modus = variable[7];
368 Bahn_Automatik_NS_Modus = variable[8];
369 Bahn_Automatik_GB_Modus = variable[9];
370 - Bahn_Automatik_St_Modus > > > > - variable<sup>[10]</sup>;<br><sup>371</sup> - >
371 
372 \longrightarrow// // Startwert setzten ! ----------------------
373 if (MC_Betrieb_Modus == 4)
374 \rightarrow \rightarrow375 zeile = 1;
376 \rightarrow \rightarrow \rightarrow \rightarrow spalte = 1;
377 \rightarrow \rightarrow \rightarrowPeek = 1;
378 \longrightarrow \longrightarrow379 
380 \longrightarrow// MC-Rückmeldung --- MC Steuer-Register anzeigen
          ----------------------------------
381 - ausart_write("MC-Register --> BM = \$1i, NS = \$1i, RM = \$1i, X, X, AM-HS = \$1i,
         AM-SB = 81i, AM-NS = 81i, AM-GB = 81i, AM-St = 81i, X, X \r \n\ln382 MC_Betrieb_Modus, MC_NotStopp, MC_Responce_Modus, Bahn_Automatik_HS_Modus,
          Bahn_Automatik_SB_Modus, Bahn_Automatik_NS_Modus, Bahn_Automatik_GB_Modus,
          Bahn_Automatik_St_Modus);
383 return;
384 \longrightarrow385 
386 
387 //####################################################################################
      ###############################################
388 // MC-Betrieb-Modus einstellen
      21-12-2013
389 // PC ==> BM 0, BM 1, BM 2, BM 3, BM 4
390 //------------------------------------------------------------------------------------
      --------------------------------
391 void set_MC_Betrieb_Modus(void)
392 \longrightarrow393 set_MC_Bahn_INIT(); // Bahn-INIT 
         MC-Betriebsmodus = 0, Bahn-Autoamtik-Modus = 0
394 MC_Betrieb_Modus = variable[1];
395 
396 \longrightarrowswitch (MC Betrieb Modus) \longrightarrow \longrightarrow \longrightarrow \longrightarrow \longrightarrow \longrightarrow397 \longrightarrow \longrightarrow398 case 0 : usart_write("MC-Betrieb = 0\r\n");break;
399 case 1 : usart_write("MC-Betrieb = 1\r\n");break;
400 case 2 : usart_write(MC-Betries = 2\pi\pi); break;
401 case 3 : usart_write("MC-Betrieb = 3\r\n");break;
402 case 4 : usart_write("MC-Betrieb = 4\r\n");break;
403 \longrightarrow \rightarrow};
404 
405 \longrightarrow// // Startwert setzten ! --------------------
406 \longrightarrowif (MC Betrieb Modus == 4) \longrightarrow \longrightarrow \longrightarrow \longrightarrow407 \longrightarrow \longrightarrow408 zeile = 1;
409 \longrightarrow > spalte = 1;
410 \rightarrow Peek = 1;
411 \longrightarrow}; \cdots\rightarrow412 
413 - // MC-Rückmeldung --- MC Steuer-Register anzeigen
          ----------------------------------
414 usart_write("MC-Register --> BM = %1i, NS = %1i, RM = %1i, X, X, AM-HS = %1i,
```

```
AM-SB = %1i, AM-NS = %1i, AM-GB = %1i, AM-St = %1i, X, X \r\n",
415 MC_Betrieb_Modus, MC_NotStopp, MC_Responce_Modus, Bahn_Automatik_HS_Modus,
         Bahn_Automatik_SB_Modus, Bahn_Automatik_NS_Modus, Bahn_Automatik_GB_Modus,
         Bahn_Automatik_St_Modus);
                                   \longrightarrow \longrightarrow \longrightarrow \longrightarrow \longrightarrow416 \longrightarrowreturn;\rightarrow \rightarrow \rightarrow417 \longrightarrow418 
419 //####################################################################################
     ###############################
420 / /MC-Rückmeldungen
        \rightarrow18. März 2012
421 // PC ==> RC 0 oder RC 1
422 //------------------------------------------------------------------------------------
      --------------------------------
423 void set_MC_Response_Modus(void)
424 \rightarrow425 MC_Responce_Modus = variable[1];
426 if (MC_Responce_Modus == 0)
427 {usart_write("MC-Responce-Modus = aus\r\n");}
428 else
429 {usart_write("MC-Responce-Modus = ein\r\n");}
430 
431 \longrightarrow// MC-Rückmeldung --- MC Steuer-Register anzeigen
         ----------------------------------
432 - ausert write ("MC-Register --> BM = %1i, NS = %1i, RM = %1i, X, X, AM-HS = %1i,
         AM-SB = %1i, AM-NS = %1i, AM-GB = %1i, AM-St = %1i, X, X \r\n",
433 MC_Betrieb_Modus, MC_NotStopp, MC_Responce_Modus, Bahn_Automatik_HS_Modus,
         Bahn_Automatik_SB_Modus, Bahn_Automatik_NS_Modus, Bahn_Automatik_GB_Modus,
         Bahn_Automatik_St_Modus);
434 return;
435 \longrightarrow}
436 
437 //####################################################################################
     ###############################
438 // MC-Test
439 // Test Rückmeldungen
440 //------------------------------------------------------------------------------------
        --------------------------------
441 void set_MC_Test_Modus(void)
442 \longrightarrow443 MC_Test_Modus = variable[1];
444 if (MC_Test_Modus == 0)
445 \longrightarrow \mathcal{L}usart_write("MC-Test-Modus = aus\r\n");
446 else
447 \longrightarrow {usart write("MC-Test-Modus = ein\r\n");
448 
449 \longrightarrow// MC-Rückmeldung --- MC Steuer-Register anzeigen
         -450 usart_write("MC-Register --> BM = %1i, NS = %1i, RM = %1i, X, X, AM-HS = %1i, 
         AM-SB = %1i, AM-NS = %1i, AM-GB = %1i, AM-St = %1i, X, X \r\n",
451 MC_Betrieb_Modus, MC_NotStopp, MC_Responce_Modus, Bahn_Automatik_HS_Modus,
         Bahn_Automatik_SB_Modus, Bahn_Automatik_NS_Modus, Bahn_Automatik_GB_Modus,
         Bahn_Automatik_St_Modus);
452 return;
453 \longrightarrow454 
455 
456 //@@@@@@@@@@@@@@@@@@@@@@@@@@@@@@@@@@@@@@@@@@@@@@@@@@@@@@@@@@@@@@@@@@@@@@@@@@@@@@@@@@@@
     @@@@@@@@@@@@@@@@@@@@@@@@@@@@@@@@@@@@
457 //@@@@@@@@@@@@@@@@@@@@@@@@@@@@@@@@@@@@@@@@@@@@@@@@@@@@@@@@@@@@@@@@@@@@@@@@@@@@@@@@@@@@
     @@@@@@@@@@@@@@@@@@@@@@@@@@@@@@@@@@@@
458 //
459 // Textroutinen für Platinentest
460 //
461 //@@@@@@@@@@@@@@@@@@@@@@@@@@@@@@@@@@@@@@@@@@@@@@@@@@@@@@@@@@@@@@@@@@@@@@@@@@@@@@@@@@@@
     @@@@@@@@@@@@@@@@@@@@@@@@@@@@@@@@@@@@
462 //@@@@@@@@@@@@@@@@@@@@@@@@@@@@@@@@@@@@@@@@@@@@@@@@@@@@@@@@@@@@@@@@@@@@@@@@@@@@@@@@@@@@
     @@@@@@@@@@@@@@@@@@@@@@@@@@@@@@@@@@@@
463
```
464

```
465
       466
       //@ HELP = Hilfetext Ausgabe
467
       //@PC ==> Help oder ?468
       void show_help (void)
469
           \rightarrow470\rightarrow#if HELPTEXT
471
                \rightarrowunsigned char data;
           →
472
                \rightarrowPGM_P helptest_pointer = helptext;
473
                \rightarrowdo
474
                      →≀
475
                      \rightarrowdata = pgm_read_byte(helptest_pointer++);
476
                      ->usart_write("%c",data);
477
                     \rightarrow478
           \rightarrow\rightarrowwhile(data != 0);
479
          \rightarrow#endif
480
         \longrightarrow481
482
483
       484
       November 2012
485
       void set MC LED(void)
       \longrightarrow486
       - Junsigned int Pin;
487
       // set_MC_Bahn_NotStopp() ;-
488
                                                                                   \rightarrow// Bahn-Notstopp
                                                                                   \rightarrow// MC-Rückmeldung ein
489
          \rightarrowMC Responce Modus = 1: \rightarrow\rightarrow\rightarrowMC_Betrieb_Modus = 1; \longrightarrow490
                                                    \rightarrow\rightarrow\rightarrow\rightarrow\rightarrow// Muss gesetzt sein,
           damit es überhaupt eine Reaktion gibt!
491
           ->// MC-Rückmeldung --------
          \rightarrowusart_write("\r\n");
492
          \rightarrowusart_write("---------------\r\n");
493
          \rightarrowusart_write("MC-LED-Test\r\n");
494
       \longrightarrowusart_write("----------------\r\n\r\n");
495
496
497
       498
       \rightarrowfor(Pin = 2; Pin < 8; Pin ++)
499
           \rightarrowtail500
           \rightarrow ->PORTD |= BV(Pin);
501
                \rightarrowlong_delay(10);
           \rightarrow \rightarrow502
503
           \frac{1}{\sqrt{2}} Pin = 2; Pin < 8; Pin++)
             \rightarrow504
505
                \rightarrowPORTD &= 255-_BV(Pin);
506
               \rightarrowlong_delay(10);
507
               \rightarrow508
           >// MC-Port-D in Grundstellung
509
           \rightarrowDDRD = 0xFF; \longrightarrow \longrightarrow \longrightarrow// MC-Port-D ==>Steuerung Output
510
           \rightarrowasm("nop");
                                                                                                  511
          \rightarrowPORTD = 0b11011000:\rightarrow\rightarrow\rightarrow\longrightarrow\longrightarrow\longrightarrow\longrightarrow\rightarrow\rightarrow\rightarrow\rightarrowMC-Port-D => [11_1.1_\Box512
513
           514
           \frac{1}{\sqrt{2}} \frac{1}{\sqrt{2}} 
515
           \rightarrow\rightarrow{
                \rightarrow PORTC |= _BV(Pin);
516
           \rightarrow517
                \rightarrowlong delay(10);
518
           \rightarrow\rightarrow }
           \frac{1}{2} for( Pin = 0; Pin < 8; Pin++)
519
520
                \rightarrow\rightarrow PORTC &= 255- BV(Pin):
521
           \rightarrow522
           \rightarrow \rightarrow long delay(10);
523
           \rightarrow\rightarrow524
525
          \rightarrow// MC-Port-A Datenleitungen --
           \rightarrow for( Pin = 0; Pin < 8; Pin++)
526
527
                \rightarrow\rightarrowPORTA |= _BV(Pin);
528
529
```
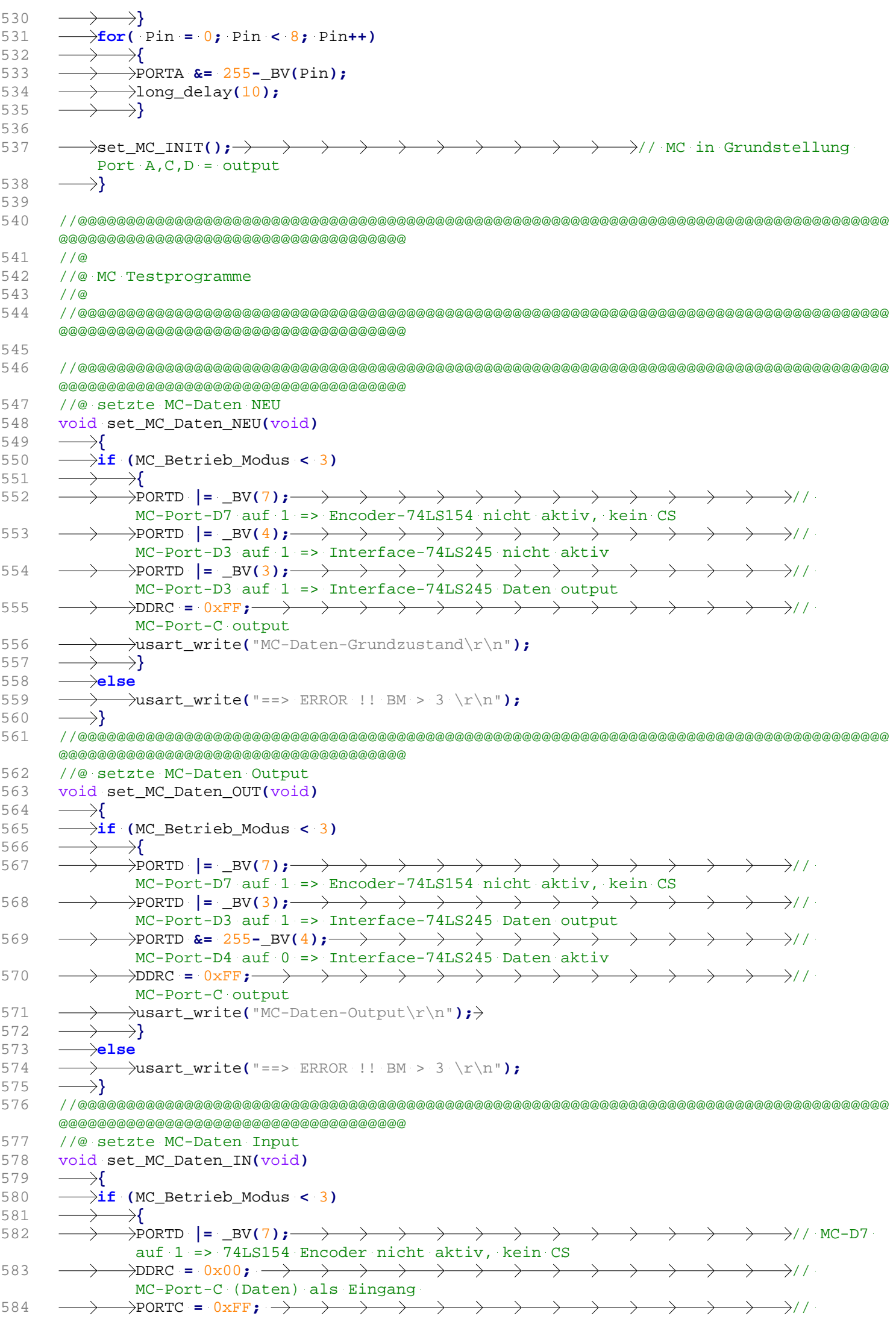

```
MC-Port-C (Daten) als Eingang - with pull-ups enabled
585
             \rightarrowPORTD &= 255- BV(3); \rightarrow\longrightarrow \longrightarrow\rightarrow// MC-D3
               auf 0 => 74LS245 Interface-Daten input
586
             \rightarrowPORTD &= 255- BV(4);-
                                       \rightarrow\rightarrow\longrightarrow \rightarrow / / MC-D4
                                                 \rightarrow\rightarrow\rightarrowauf 0 => 74LS245 Interface-Daten aktiv
587
              \rightarrowusart_write("MC-Daten-Input\r\n");->
588
              \rightarrow }
589
          \rightarrowelse
590
              \rightarrowusart_write("==> ERROR !! BM > 3 \r\n");
591
          \rightarrow }
592
      593
      //@ get MC-Daten Test
594
      void get MC Daten Test(void)
595
         \rightarrow{
596
         -unsigned int Port_C_Wert;
597
         \rightarrowif (MC Betrieb Modus < 3)
598
             \rightarrow\rightarrow\rightarrow \rightarrow \rightarrow \rightarrow \rightarrow \rightarrow \rightarrow599
          \rightarrow\rightarrowPort C Wert = PINC;\rightarrow\longrightarrow \longrightarrow\rightarrow / / \cdotEinlesen von MC-Port-C
              600\rightarrow / / \cdotsendet MC-Wert an PC
601
              \rightarrow }
          \rightarrowelse
602
603
              \rightarrowusart write("==> ERROR !! BM > 3 \r\n");
          \rightarrow604
605
      606
      //@ set MC-Port-A
607
      void set_MC_Port_A(void)
608\rightarrow{
609
         \rightarrowunsigned char APinNr;
610
         \rightarrowunsigned char BitWert;
611
         \rightarrowAPinNr = variable[1];
612
         \rightarrowBitWert = variable[2];
613
         \rightarrowif (MC_Betrieb_Modus < 3)
614
              →{
615
              \frac{1}{2}if (APinNr < 8)
616
                  \rightarrow{
617
                   \rightarrowif (BitWert == 1)
618
                       \rightarrow619
                       \rightarrowDDRA = 0 \times FF:
                       620MC-Port-A x = 1621\rightarrowusart write("MC-Port-A %1i = [1]\r\n", APinNr);
622
                       \rightarrow623
                   \overline{\approx}lse
624
625
                       \rightarrowDDRA = 0xFF:
                       626
                        MC-Port-A x = 0627
                       \rightarrowusart write("MC-Port-A %1i = [0]\r\n", APinNr);
628
                       \rightarrow629
                  \rightarrow}-\rightarrow630
              \rightarrow631
          \geq \geq632
              →{
              \rightarrowusart_write("==> ERROR !! BM > 3 \r\n");
633
634
              ->}
635
         \rightarrow636
      637
      //@ set MC-Port-C
638
      void set_MC_Port_C(void)
639
         \rightarrowf
640
          \rightarrowunsigned char CPinNr:
641
         \rightarrowunsigned char BitWert;
642
         \rightarrowCPinNr = variable[1];
643\rightarrowBitWert = variable[2];
         \rightarrowif (MC_Betrieb_Modus < 3)
644
645
             \rightarrow\rightarrow
```

```
646 if (CPinNr < 8)
647 \longrightarrow \longrightarrow648 if (BitWert == 1)
649 \longrightarrow \longrightarrow \longrightarrow650 DDRC = 0xFF;
651 PORTC |= _BV(CPinNr); // 
                         MC-Port-C x = 1652 usart_write("MC-Port-C %1i = [1]\r\n", CPinNr);
653 }
654 else
655 \longrightarrow \longrightarrow \longrightarrow656 \longrightarrow \longrightarrow \longrightarrow \longrightarrow \text{DDRC} = 0 \text{xFF};
657 \longrightarrow \longrightarrow \longrightarrowPORTC &= 255 - _BV(CPinNr); \longrightarrow \longrightarrow \longrightarrow\rightarrow// MC-Port-C x = 0658 usart_write("MC-Port-C %1i = [0]\r\n", CPinNr);
659 \longrightarrow > > > }
660 \longrightarrow >>}
661 ->>>}
                   \rightarrow662 else
663 usart_write("==> ERROR !! BM > 3 \r\n");
664 \longrightarrow665 //@@@@@@@@@@@@@@@@@@@@@@@@@@@@@@@@@@@@@@@@@@@@@@@@@@@@@@@@@@@@@@@@@@@@@@@@@@@@@@@@@@@@
      @@@@@@@@@@@@@@@@@@@@@@@@@@@@@@@@@@@@
666 //@ set MC-Port-D (PIN-D0 und PIN-D1 werden nicht geschaltet)
667 void set_MC_Port_D(void)
668 \rightarrow669 unsigned char DPinNr;
670 unsigned char BitWert;
671 DPinNr = variable[1];
672 BitWert = variable[2];
673 if (MC_Betrieb_Modus < 3)
674 \longrightarrow \longrightarrow675 if ((DPinNr > 1) & (DPinNr < 8))
676 \longrightarrow \longrightarrow677 \longrightarrow \longrightarrow \downarrowif (BitWert == 1)
678 \longrightarrow \longrightarrow \longrightarrow \longrightarrow679 \longrightarrow \longrightarrow \longrightarrow \longrightarrow \text{DDRD} = 0 \text{xFF};
680 PORTD |= _BV(DPinNr); // 
                         MC-Port-D x = 1681 usart_write("MC-Port-D %1i = [1]\r\n", DPinNr);
682 \longrightarrow > > > }
683 else
684 \longrightarrow \longrightarrow \longrightarrow685 DDRD = 0xFF;
686 \longrightarrow \longrightarrow \longrightarrow \longrightarrow PORTD &= 255 - BV(DPinNr); \longrightarrow \longrightarrow \longrightarrow// MC-Port-D x = 0687 usart_write("MC-Port-D %1i = [0]\r\n", DPinNr);
688 \longrightarrow \longrightarrow \longrightarrow689 }
690 \longrightarrow }
691 else
692 usart_write("==> ERROR !! BM > 3 \r\n");
693 \longrightarrow694 //@@@@@@@@@@@@@@@@@@@@@@@@@@@@@@@@@@@@@@@@@@@@@@@@@@@@@@@@@@@@@@@@@@@@@@@@@@@@@@@@@@@@
      @@@@@@@@@@@@@@@@@@@@@@@@@@@@@@@@@@@@
695 //@ setzte MC-Port-A auf 00
696 void set_MC_Port_A_00(void)
697 \longrightarrow698 if (MC_Betrieb_Modus < 3)
699 \longrightarrow \longrightarrow700 DDRA = 0xFF;
701 \longrightarrow \text{PORTA} = 0x00; \longrightarrow \longrightarrow \longrightarrow \longrightarrow \longrightarrow \longrightarrow \longrightarrow \longrightarrow \longrightarrow \longrightarrow \longrightarrow \longrightarrow \longrightarrow \longrightarrowMC-Port-A = 00702 usart_write("MC-Port-A = [00] \r\n");
\longrightarrow 703 \longrightarrow \longrightarrow704 else
705 usart_write("==> ERROR !! BM > 3 \r\n");
706 \longrightarrow \}707 //@@@@@@@@@@@@@@@@@@@@@@@@@@@@@@@@@@@@@@@@@@@@@@@@@@@@@@@@@@@@@@@@@@@@@@@@@@@@@@@@@@@@
      @@@@@@@@@@@@@@@@@@@@@@@@@@@@@@@@@@@@
708 //@ setzte MC-Port-C auf 00
```

```
709 void set_MC_Port_C_00(void)
710 \rightarrow711 if (MC_Betrieb_Modus < 3)
712 \rightarrow713 \longrightarrow \longrightarrow \longrightarrow \text{DDRC} = 0 \times \text{FF}:
714 PORTC = 0x00; // 
               MC-Port-C = 00715 usart_write("MC-Port-C = [00] \r\n");
716 \longrightarrow >>>>>>><br>717 \longrightarrowelse
          \rightarrowelse
718 usart_write("==> ERROR !! BM > 3 \r\n");
719 \longrightarrow720 //@@@@@@@@@@@@@@@@@@@@@@@@@@@@@@@@@@@@@@@@@@@@@@@@@@@@@@@@@@@@@@@@@@@@@@@@@@@@@@@@@@@@
      @@@@@@@@@@@@@@@@@@@@@@@@@@@@@@@@@@@@
721 //@ setzte MC-Port-D auf 00
722 void set_MC_Port_D_00(void)
723 \rightarrow724 if (MC_Betrieb_Modus < 3)
725 \rightarrow726 \longrightarrow \longrightarrow \text{DDRD} = 0 \times \text{FF}:
727 \longrightarrow \longrightarrow \text{PORTD} = 0x00; \longrightarrow \longrightarrow \longrightarrow \longrightarrow \longrightarrow \longrightarrow \longrightarrow \longrightarrow \longrightarrow \longrightarrow \longrightarrow \longrightarrow \longrightarrow \longrightarrow \longrightarrowMC-Port-D = 00728 \longrightarrow usart write("MC-Port-D = [00] \r\ln");
\longrightarrow \longrightarrow \longrightarrow \}730 - else
731 - \rightarrow busart write("==> ERROR !! BM > 3 \r\n");
732 \rightarrow \rightarrow \rightarrow733 //@@@@@@@@@@@@@@@@@@@@@@@@@@@@@@@@@@@@@@@@@@@@@@@@@@@@@@@@@@@@@@@@@@@@@@@@@@@@@@@@@@@@
      @@@@@@@@@@@@@@@@@@@@@@@@@@@@@@@@@@@@
734 //@ setzte MC-Port-A auf FF
735 void set_MC_Port_A_FF(void)
736 {
737 if (MC_Betrieb_Modus < 3)
738 \longrightarrow \
739 DDRA = 0xFF;
740 PORTA = 0xFF; // 
               MC-Port-A = FF741 \longrightarrow usart_write("MC-Port-A = [FF] \r\n");
742 \longrightarrow \rightarrow \rightarrow743 else
744 - > > xart write("==> ERROR !! BM > 3 \r\n");
745 \longrightarrow \}746 //@@@@@@@@@@@@@@@@@@@@@@@@@@@@@@@@@@@@@@@@@@@@@@@@@@@@@@@@@@@@@@@@@@@@@@@@@@@@@@@@@@@@
      @@@@@@@@@@@@@@@@@@@@@@@@@@@@@@@@@@@@
747 //@ setzte MC-Port-C auf FF
748 void set_MC_Port_C_FF(void)
749 \rightarrow750 if (MC_Betrieb_Modus < 3)
751 \longrightarrow \longrightarrow752 \longrightarrow \longrightarrow \text{DDRC} = 0 \text{xFF};
753 PORTC = 0xFF; // 
               MC-Port-C = FF754 usart_write("MC-Port-C = [FF] \r\n");
755 \longrightarrow \rightarrow756 else
757 usart_write("==> ERROR !! BM > 3 \r\n");
758 \longrightarrow759 //@@@@@@@@@@@@@@@@@@@@@@@@@@@@@@@@@@@@@@@@@@@@@@@@@@@@@@@@@@@@@@@@@@@@@@@@@@@@@@@@@@@@
      @@@@@@@@@@@@@@@@@@@@@@@@@@@@@@@@@@@@
760 //@ setzte MC-Port-A auf xx
761 void set_register_Port_A(void)
762 \rightarrow763 - unsigned int WertA:
764 WertA = variable[1];
765 if (MC_Betrieb_Modus < 3)
766 \longrightarrow \longrightarrow767 usart_write("MC-Port-A = [%2i]\r\n",WertA);
768 DDRA &= 0xFF;
769 \longrightarrow \longrightarrow \longrightarrow \text{PORTA = WertA;}\longrightarrow \longrightarrow \longrightarrow \}771 else
```

```
772
         \rightarrowusart_write("==> ERROR !! BM > 3 \r\n");
773
774
    775
    //@ setzte MC-Port-C auf xx
776
    void set_register_Port_C(void)
777
      \rightarrow{
778
      \rightarrowunsigned int WertC;
779
      \rightarrowWertC = variable[1];
780
     \rightarrowif (MC Betrieb Modus < 3)
781
      \rightarrow\rightarrow782
      \rightarrow \rightarrow usart_write("MC-Port-C = [%2i]\r\n",WertC);
783
      \rightarrow DDRC &= 0xFF;
784
      \rightarrow ->PORTC = WertC;
785
      \rightarrow \rightarrow }
786
      \rightarrowelse
787
      \rightarrow\rightarrowusart write("==> ERROR !! BM > 3 \r\n");
      \rightarrow788
789
    790
    //@ setzte MC-Port-D auf xx
791
    void set_register_Port_D(void)
792
      \rightarrow793
      \rightarrowunsigned int WertD:
794
      \rightarrowWertD = variable[1];
795
      \rightarrowif (MC Betrieb Modus < 3)
796
         \rightarrowf
      \rightarrow ->usart write("MC-Port-D = [%2i]\r\n",WertD):
797
798
      \rightarrow DDRD &= 0xFF;
799
       \rightarrow PORTD = WertD;
800\rightarrow \rightarrow}
801
       \rightarrowelse
802
         \rightarrowusart_write("==> ERROR !! BM > 3 \r\n");
      \rightarrow803
804805
    806
    807
    \frac{1}{2}808
    // Bahnbetrieb (BM = 4)809
    \frac{1}{2}810811
    812
813
814
    815
    // MC-SteuerRegister anzeigen
816
    void show MC SteuerRegister(void)
    \longrightarrow817
818\rightarrow// MC-Rückmeldung --- MC Steuer-Register anzeigen
       819\rightarrowusart_write("MC-Register --> BM = %li, NS = %li, RM = %li, X, X, AM-HS = %li,
       AM-SB = $1i, AM-NS = $1i, AM-GB = $1i, AM-St = $1i, X, X \r \n\frac{n}{r}\rightarrow \longrightarrow MC_Betrieb_Modus, MC_NotStopp, MC_Responce_Modus,
820
             Bahn Automatik HS Modus, Bahn Automatik SB Modus,
             Bahn Automatik NS Modus,
821
         \rightarrow \rightarrow \rightarrowBahn Automatik GB Modus, Bahn Automatik St Modus);
822
      \rightarrow823
    824
    // MC-Register anzeigen
825
    void show MC Bahn Register(void)
826
    \longrightarrowinsigned char TT; // interner Zähler
827
828
829\longrightarrowusart_write("\r\n");
830
```

```
831 \longrightarrow// MC-Rückmeldung --- MC Steuer-Register anzeigen
          ----------------------------------
832 - ausart write("MC-Register --> BM = %1i, NS = %1i, RM = %1i, X, X, AM-HS = %1i,
         AM-SB = $1i, AM-NS = $1i, AM-GB = $1i, AM-St = $1i, X, X \r\n\ln833 MC_Betrieb_Modus, MC_NotStopp, MC_Responce_Modus, Bahn_Automatik_HS_Modus,
          Bahn_Automatik_SB_Modus, Bahn_Automatik_NS_Modus, Bahn_Automatik_GB_Modus,
          Bahn_Automatik_St_Modus);
834 // Strecken-Status-Register ----------------------------------
835 usart_write("=> St-Status I..");
836 \longrightarrow for (TT = 1; TT <= 16; TT++)
837 \longrightarrow \longrightarrow838 usart_write("%3i ",Strecken_Status_Register[TT]);
839 if ((TT % 8) == 0)
840 {usart_write(" ");};
841 \longrightarrow \rightarrow \};842 \longrightarrowusart_write("\r\n");
843 usart_write("St-Status II.");
844 for (TT = 17; TT <= 32; TT++)
845 {
846 usart_write("%3i ",Strecken_Status_Register[TT]);
847 if ((TT % 24) == 0)
848 {usart_write(" ");};
849 \rightarrow \rightarrow \rightarrow};
850 - usart write("\r\n");
851 - // Block Nummer -------------------
852 - Susart write ("Bl-Nr....... 1 2 3 4 5 6 7 8 9 10 11 12 13 14 15 16 17
         18 19 20 21 22 23 24 25 26 27 28 29 30 31 32 \r\n");
853 \longrightarrow// Block-Status-Register -----
854 usart_write("Bl-Status....");
855 for (TT = 1; TT < 33; TT++)
856 {
857 usart_write(" %1i ",Block_Status_Register[TT]);
858 \longrightarrow if (((TT % 8) == 0) && (TT < 32))
859 {usart_write(" ");};
860 \longrightarrow};
861 - usart_write("\r\n");
862 // Block-Aktiv-Register ----------------------------------
863 - waart_write("Bl-Aktiv.....");
864 for (TT = 1; TT < 33; TT++)
865 \longrightarrow \}
866 usart_write(" %1i ",Block_Aktiv_Register[TT]);
867 \longrightarrow \longrightarrow \downarrowif (((TT \ 8 \ 8) = = 0) & (TT < 32))
868 {usart_write(" ");};
869 \longrightarrow};
870 - usart write("\r\n");
871 // Block-Delay-Register ----------------------------------
872 usart_write("Bl-Delay.....");
873 for (TT = 1; TT < 33; TT++)
874 \longrightarrow \longrightarrow875 usart_write("%2i ",Block_Delay_Register[TT]);
876 \longrightarrow \longrightarrow \downarrowif (((TT % 8) == 0) && (TT < 32))
877 {usart_write(" ");};
878 \longrightarrow};
879 usart_write("\r\n");
880 // Block-FS-max-Register ----------------------------------
881 ->usart_write("Bl-FS-max....");
882 for (TT = 1; TT < 33; TT++)
883 \longrightarrow \longrightarrow884 usart_write("%2i ",Block_FS_max_Register[TT]);
885 \longrightarrow \longrightarrow \text{if} ((\text{TT } \text{ } \text{ } \text{ } 8 \text{)} \text{ } == \text{ } 0) && (\text{TT } \text{ } < \text{ } 32))886 {usart_write(" ");};
887 \longrightarrow};
888 - usart write("\r\n");
889 // Block-FS-min-Register ----------------------------------
890 - wsart_write("Bl-FS-min....");
891 \longrightarrow for (TT = 1; TT < 33; TT++)
892 {
893 usart_write("%2i ",Block_FS_min_Register[TT]);
894    i i i i i (((TT % 8)    == 0)    &&    (TT < 32))
895 {usart_write(" ");};
896 \longrightarrow};
```

```
897 - usart write("\r\n");
898 \longrightarrow// Block-FS-Delay1-Register --
899 - ausart write("Bl-FS-Delay1.");
900 \longrightarrow for (TT = 1; TT < 33; TT++)
901 {
902 usart_write("%2i ",Block_FS_Delay1_Register[TT]);
903 \longrightarrow \longrightarrow \downarrow if (((TT \frac{1}{2} 8) == 0) && (TT < 32))
904 {usart_write(" ");};
905 \longrightarrow};
906 - usart write("\r\n");
907 \longrightarrow// Block-FS-Delay2-Register --
908 usart_write("Bl-FS-Delay2.");
909 \longrightarrow for (TT = 1; TT < 33; TT++)
910 \longrightarrow \longrightarrow911 usart_write("%2i ",Block_FS_Delay2_Register[TT]);
912 \longrightarrow if (((TT % 8) == 0) && (TT < 32))
913 {usart_write(" ");};
914 \longrightarrow \rightarrow};
915 usart_write("\r\n");
916 // Block-FS-soll-Register ----------------------------------
917 usart_write("Bl-FS-soll...");
918 for (TT = 1; TT < 33; TT++)
919 \longrightarrow \longrightarrow920 usart_write("%2i ",Block_FS_soll_Register[TT]);
921 \longrightarrow \longrightarrow \downarrowif (((TT \frac{1}{2} 8) == 0) && (TT < 32))
922 {usart_write(" ");};
923 \longrightarrow};
924 \longrightarrowusart write("\r\n");
925 \longrightarrow// Block-FS-ist-Reqister ----
926 - usart_write("Bl-FS-T-ist..");
927 for (TT = 1; TT < 33; TT++)
928 {
929 usart_write("%2i ",Timer_Block_FS_ist_Register[TT]);
930 \longrightarrow \overrightarrow{if} ((TT \, \$ \, 8) == 0) \, \& (TT \, < 32))931 {usart_write(" ");};
932 \longrightarrow};
933 usart_write("\r\n");
934 \longrightarrow935 
936 //@@@@@@@@@@@@@@@@@@@@@@@@@@@@@@@@@@@@@@@@@@@@@@@@@@@@@@@@@@@@@@@@@@@@@@@@@@@@@@@@@@@@
      @@@@@@@@@@@@@@@@@@@@@@@@@@@@@@@@@@@@
937 // Bahn Block FS ist Register senden
938 void show_MC_Bahn_Block_FSist(void)
939 \rightarrow940 - Junsigned char TT: // interner Zähler
941 
942 - Susart_write ("Bl-Nr....... 1 2 3 4 5 6 7 8 9 10 11 12 13 14 15 16 17
          18 19 20 21 22 23 24 25 26 27 28 29 30 31 32 \r\n");
943 - usart write("Bl-FS-T-ist..");
944 for (TT = 1; TT < 33; TT++)
945 \longrightarrow \longrightarrow946 usart_write("%2i ",Timer_Block_FS_ist_Register[TT]);
947 \longrightarrow \longrightarrow \downarrowif (((TT \frac{1}{2} 8) == 0) && (TT < 32))
948 {usart_write(" ");};
949 \longrightarrow};
950 usart_write("\r\n");
951 \longrightarrow952 
953 
954 
955 
956 
957 
958 //####################################################################################
      ###############################
959 //####################################################################################
      ###############################
960 //
961 // Bahn-Routinen
962 //
963 // diese Routinen laufen nur im BM 0
```

```
964
      \frac{1}{2}965
      #################################
 966
      #################################
 967968
 969
      97021 - 12 - 2013971
      // PC ==> AM 0, AM 1, AM 2, AM 4
      //-----------------------------
 972
                                   973
      void set MC Bahn Automatik Modus(void)
 974
      \longrightarrow975
         \rightarrowBahn Automatik Modus = variable[1];
 976
        >switch (Bahn Automatik Modus)
         \rightarrow \rightarrow977
         /<br>
ase 0 : usart_write("Bahn-Automatik = 0\r\n");break;<br>
> > >case 1 : usart_write("Bahn-Automatik = 1\r\n");break;
 978
 979
         > > > > > > > > > xase 2 : usart_write("Bahn-Automatik = 2\r\n");break;
 980
           981
           \rightarrow case 4 : usart_write("Bahn-Automatik = 4\r\n"); break;
 982
           \rightarrow case 5 : usart_write("Bahn-Automatik = 5\r\n");break;
 983
          \longrightarrow \rightarrow984
         >// Steuer-Register Anzeigen ----------------------------------
 985
         \rightarrow// MC-Rückmeldung --- MC Steuer-Register anzeigen
 986
          987
         \rightarrowusart_write("MC-Register --> BM = \$1i, NS = \$1i, RM = \$1i, X, X, AM-HS = \$1i,
         \rightarrowMC_Betrieb_Modus, MC_NotStopp, MC_Responce_Modus, Bahn_Automatik_HS_Modus,
 988
         Bahn_Automatik_SB_Modus, Bahn_Automatik_NS_Modus, Bahn_Automatik_GB_Modus,
          Bahn_Automatik_St_Modus);
 989
        \rightarrowreturn;\rightarrow \rightarrow \rightarrow \rightarrow \rightarrow \rightarrow \rightarrow \rightarrow990
         \rightarrow \rightarrow991
        \longrightarrow992
 993
      #################################
 994
      // Bahn NS = Bahn-Notstop ausführen ausführen
      //--------------------------------
 995
      _________________________________
 996void set_MC_Bahn_NotStopp(void)
 QQ7\longrightarrow998
        \rightarrowunsigned char\rightarrowBlock Nr, FahrStufe Nr, St Karten Nr;
 9991000
        \rightarrow// alle MC-Timer-Reqister = 0 --------------
1001
        \rightarrow for (Block Nr = 1; Block Nr <= 32; Block Nr++) \rightarrow \rightarrow \rightarrow \rightarrow \rightarrow \rightarrow Block-Nr
         [1..32] - Regelung
1002\rightarrow\rightarrowTimer Block FS soll Register[Block Nr] = 0:
1003
         1004\rightarrow \rightarrow Timer_Block_FS_Delay_Register[Block_Nr] = 0;
1005
        \rightarrow \rightarrow \rightarrow1006
1007
1008
       \rightarrow// alle MC-Fahrstufen-Register = 0
          1009
         \rightarrow for (FahrStufe Nr = 0; FahrStufe Nr < Fahrstufen MAX; FahrStufe Nr++)\rightarrow // alle
         Fahrstufen-Register = 01010
      \longrightarrow \longrightarrow1011
      \longrightarrow FahrStufe[FahrStufe Nr][0] = 0;
       10121013
         \rightarrow \rightarrow FahrStufe[FahrStufe_Nr][3] = 0;
1014
1015
         \rightarrow\rightarrow1016\rightarrow>MC_Responce_Modus = 0; > > > > > // MC-Rückmeldung = 0<br>->MC_Test_Modus = 0; > > > > > > // MC-Test = 0<br>->Bahn_Automatik_Modus = 0; -> > > // Bahn-Automatic = 0
1017
1018
10191020
```
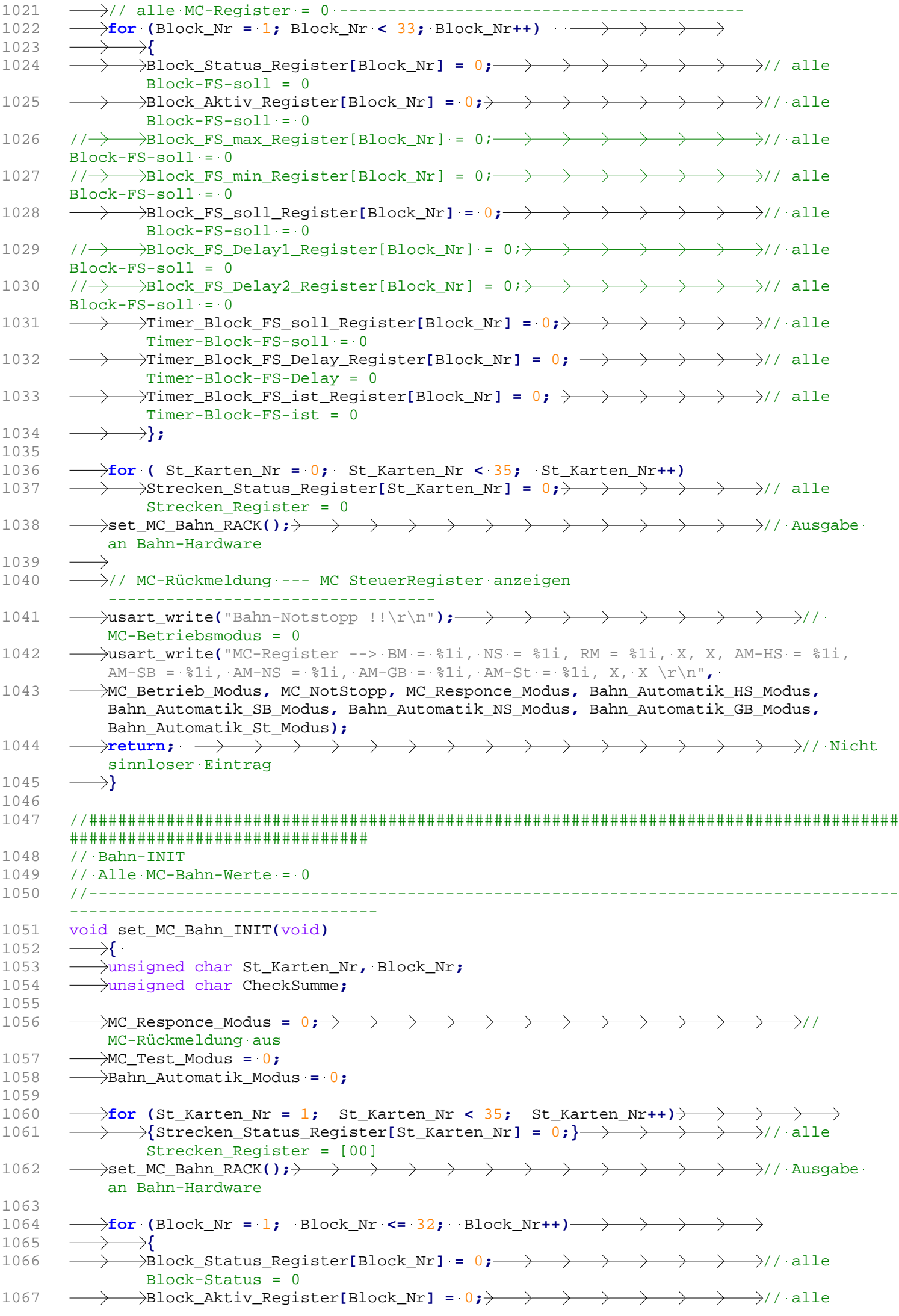

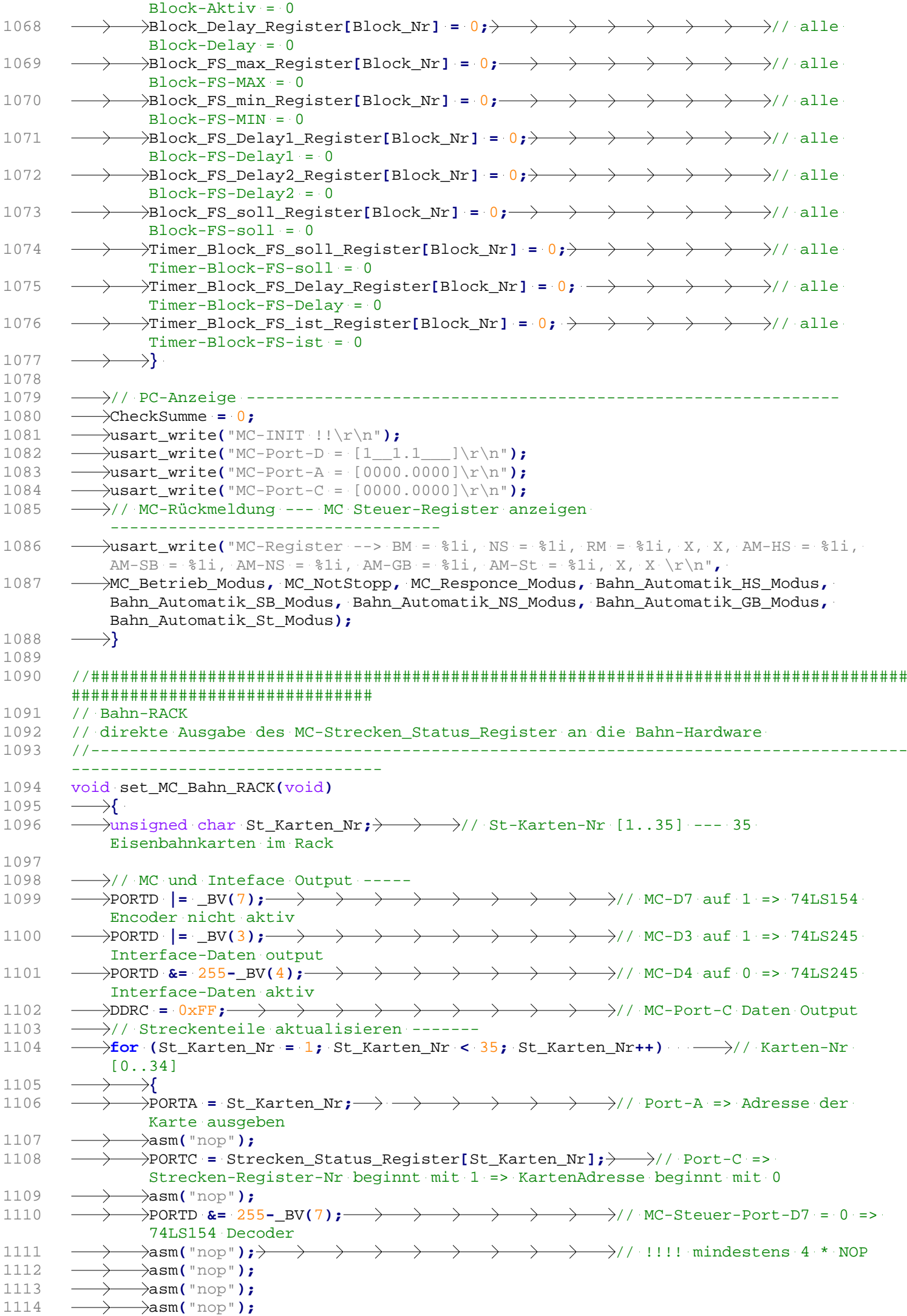

```
1115 asm("nop");
1116 asm("nop");
1117 PORTD |= _BV(7); // MC-Steuer-Port-D => 
              Karten-CS 74LS244 = deaktiv<br>
\rightarrow}
1118 }
1119 \longrightarrow// Interface Grundstellung -----
1120 PORTD |= _BV(7); // MC-D7 auf 1 => 74LS154 
           Encoder nicht aktiv
1121 PORTD |= _BV(3); // MC-D3 auf 1 => 74LS245 
           Interface-Daten output
1122 PORTD |= _BV(4); // MC-D4 auf 1 => 74LS245 
           Interface-Daten inaktiv
1123 PORTA = 0x00; // MC-Port-D Adresse = [00]
1124 PORTC = 0x00; // MC-Port-C Daten = [00]
1125 
1126 // MC-Rückmeldung --- MC Steuer-Register anzeigen 
                 ----------------------------------
1127 \longrightarrowusart write("MC-Register --> BM = \$1i, NS = \$1i, RM = \$1i, X, X, AM-HS = \$1i,
          AM-SB = $1i, AM-NS = $1i, AM-GB = $1i, AM-St = $1i, X, X \r\n^n,1128 MC_Betrieb_Modus, MC_NotStopp, MC_Responce_Modus, Bahn_Automatik_HS_Modus,
          Bahn_Automatik_SB_Modus, Bahn_Automatik_NS_Modus, Bahn_Automatik_GB_Modus,
           Bahn_Automatik_St_Modus);
1129 \longrightarrow}
1130 
1131 //####################################################################################
       ###############################
1132 // Strecken-Status-Register schreiben
1133 // Streckenteile ein- oder ausschalten
1134 //####################################################################################
       ###############################
1135 void set_MC_Bahn_Strecken_Status(void)
1136 \longrightarrow1137 -- >unsigned char - VarStRegNr; > - > // Variable-Nr für St-Register-Nr [0..34] --- 35
          * 8 = 280 Streckenteile in einem Register
1138 - >unsigned char \rightarrowStRegNr; \rightarrow // St-Register-Nr [1..35] --- 35 * 8 = 280
           Streckenteile in einem Register
1139 - ansigned \rightarrow CheckSumme;
1140 
1141 - // Strecken-Stringauf Strecken Status Register[1..35(Byte)] verteilen
1142 for (VarStRegNr = 1; VarStRegNr <= 32; VarStRegNr++)
1143 \longrightarrow \}
1144 \longrightarrow Strecken Status Register[VarStRegNr] = variable[VarStRegNr]; \longrightarrow \longrightarrow //
              Variablen [0..x]
1145 \longrightarrow};
1146 
1147 \longrightarrow// MC-Rückmeldung -- Anzeige Strecken Status Register (Walder)
           -----------------------------
1148 CheckSumme = 0;
1149 ——>usart write("St1 Willet ");
1150 for (StRegNr = 1; StRegNr <= 16; StRegNr++)
1151 \longrightarrow \longrightarrow1152 - > > x xart write("%3i ",Strecken Status Register[StRegNr]);
1153 \longrightarrow \longrightarrow \downarrowif ((StRegNr % 8) == 0)
1154 {usart_write(" ");};
1154 \longrightarrow<br>1155 \longrightarrow};
1156 - wednet_write("\r\n");
1157 - wedel write ("St2 William");
1158 for (StRegNr = 17; StRegNr <= 32; StRegNr++)
1159 \longrightarrow \longrightarrow1160 usart_write("%3i ",Strecken_Status_Register[StRegNr]);
1161 \longrightarrow \longrightarrow if ((StRegNr % 24) == 0)<br>1162 \longrightarrow \longrightarrow \longrightarrow susart write(""):):
1162 \longrightarrow \longrightarrow {usart write(" ");};
1163 \longrightarrow \rightarrow \rightarrow};
1164 for (StRegNr = 1; StRegNr <= 32; StRegNr++)
1165 CheckSumme = CheckSumme + Strecken_Status_Register[StRegNr];
1166 \longrightarrowusart write(" CS = %i \r\n", CheckSumme);
1167 
1168 \longrightarrow// direkte Ausgabe des Strecken_Status_Register im BM = 1
           -------------------------------
1169 if (MC_Betrieb_Modus == 1)
1170 \rightarrow
```

```
\rightarrowset MC Bahn RACK();
1171
1172
              \rightarrow1173
1174
         \rightarrowMC Bahn Timer Register aktualisieren();\rightarrow \rightarrow \rightarrow\rightarrow / /
          Timer-Register für MAIN aktualisieren
1175
          \rightarrowSTR NEU = 1;-
                         \rightarrow\rightarrow\rightarrow\rightarrow\rightarrow\rightarrow// neue
          STR-Werte für Timerausgabe
          \rightarrowreturn;
1176
1177
          \rightarrow }
1178
1179
       ##################################
1180
       //@ Block-Daten setzen ===> [Block_Nr] [Status] [Aktiv] [Delay] [FS-max] [FS-min]
       [FS-Delay1] [FS-Delay2]
1181
       //@ Block-Nummer, Block-Status, Block-Aktiv, Block-Delay, Block-FS-max,
       Block-FS-min, Block-FS-Delay1, Block-FS-Delay2
1182
       ##################################
1183
       void set MC Bahn Block Daten(void)
1184
         \rightarrow1185
          \rightarrowunsigned char BlDaNr;\rightarrow\longrightarrow \longrightarrow \longrightarrow \longrightarrow// Block-Nummer [1..32]
1186
         Aunsigned CheckSumme;
1187
         \rightarrowBlDaNr > > > > > > > > > > > + ariable[1];<br>->Block_Status_Register[BlDaNr] -> ->= variable[2];
1188
1189
          ->Block_Aktiv_Register[BlDaNr] -->---->=- variable[3];<br>->Block_Delay_Register[BlDaNr] --------->=- variable[4];
11901191
1192
          \rightarrowBlock FS max Reqister[BlDaNr] \rightarrow \rightarrow variable[5];
1193
          \rightarrowBlock_FS_min_Register[BlDaNr] \rightarrow \rightarrow variable[6];
1194
          \rightarrowBlock_FS_Delay1_Register[BlDaNr] \rightarrow= variable[7];
1195
          \rightarrowBlock FS Delay2 Register[BlDaNr] \rightarrow= variable[8];
1196
          1197
           Timer-Register für MAIN aktualisieren
1198
1199
       1200
        \rightarrowCheckSumme = 0;
         \rightarrowusart_write ("Block %2i => %2i %2i %2i - F %2i %2i - D %2i %2i", BlDaNr,
1201
           Block Status Register[BlDaNr], Block Aktiv Register[BlDaNr],
           Block Delay Register[BlDaNr],
1202
          Block FS Delay1 Register[BlDaNr], Block FS Delay2 Register[BlDaNr]);
         ->CheckSumme = BlDaNr + Block_Status_Register[BlDaNr] +
1203Block_Aktiv_Register[BlDaNr] + Block_Delay_Register[BlDaNr] +
1201Block_FS_Delay1_Register[BlDaNr] +
                           Block_FS_Delay2_Register[BlDaNr];
1205
          >usart_write(" CS=%i \r\n", CheckSumme);
1206
          →ን
1207
       1208
       ################################
1209
       // Block-Status-Register ==> Block ist nicht rot !"
1210
       // [0..32] Werte in Block-Status-Register schreiben
1211
       \left/ \right/ \rightarrow \rightarrowBl_Status = 0 oder 1
12121213
       void set_MC_Bahn_Block_Status(void)
1214
         \rightarrow1215
          \rightarrowunsigned char
                                        \rightarrow \rightarrow \rightarrow \rightarrow \rightarrow \rightarrow \rightarrow\texttt{BINrSt:}\longrightarrow\longrightarrow\longrightarrowBlock-Nummer [1..32]
1216
         \rightarrowunsigned CheckSumme:
1217
          \rightarrow for (BlNrSt = 1; BlNrSt <= 32; BlNrSt++) \rightarrow \rightarrow \rightarrow \rightarrow \rightarrow Block-Nr [1.32]
1218
           - Regelung == > Variablen [0..x]\rightarrow1219
1220
              >Block_Status_Register[BlNrSt] = variable[BlNrSt];
              \rightarrow} . . . . . . . -\longrightarrow \longrightarrow\longrightarrow1221
1222
         \rightarrowMC_Bahn_Timer_Register_aktualisieren(); > > > > > > > > > > > > / /
1223
```
Timer-Register für MAIN aktualisieren

1224

```
1225
          ->// MC-Rückmeldung -- Anzeige Block Status Register -----
1226
          \rightarrowCheckSumme = 0:
1227
           \rightarrowusart write("Bl-Status....");
1228
           \frac{1}{2} (BlNrSt = 1; BlNrSt <= 32; BlNrSt++)
1229
              \rightarrow\rightarrow>usart_write("%2i ", Block_Status_Register[BlNrSt]);
1230
              \rightarrowif (((BlNrSt % 8) == 0) && (BlNrSt < 32))
1231
           \rightarrow {usart_write(" ");};
1232
1233
           \rightarrow ->CheckSumme = CheckSumme + Block_Status_Register[BlNrSt];
1234
           \rightarrowtail ) ;
1235
           \rightarrowusart_write(" CS=%i \r\n", CheckSumme);
1236
       \longrightarrow1237
1238
       ################################
       // Block-Aktiv-Register ==> Block stellt neue Geschwindigkeit ein
1239
       // [0..32] Werte in Block-Aktiv-Register schreiben
12401241
       11 \rightarrow\rightarrowBl_Aktiv = 1 => Timer-Block-FS-soll[i] = Block-FS-Vmax[i]
1242\overline{11} > \rightarrowBl Aktiv = 2 => Timer-Block-FS-soll[i] = Block-FS-min[i]
1243
       1244
       ################################
1245
       void set MC Bahn Block Aktiv(void)
1246
          \rightarrow1247
           \rightarrowunsigned char
                                          \rightarrow\texttt{BlNrA:}\longrightarrow\longrightarrow\rightarrow\rightarrow\rightarrow\rightarrow\rightarrow \rightarrow //
            Block-Nummer [1..32]
1248
          ->unsigned CheckSumme;
1249
1250
         \rightarrow for (BlNrA = 1; BlNrA <= 32;
            BlNrA++) \longrightarrow \longrightarrow \longrightarrow\rightarrow \rightarrow \rightarrow \rightarrow \rightarrow Block-Nr [1..32]
                                                     \rightarrowRegelung ==> Variablen [0..x]1251
           \rightarrow \rightarrow> - ->Block_Aktiv_Register[BlNrA] = variable[BlNrA];
1252
           \rightarrow \rightarrowif (Block_Aktiv_Register[BlNrA] == 0)
1253
           \rightarrowtail {
1254
           \rightarrow Block_FS_soll_Register[BlNrA] = 0;
1255
1256
           \rightarrowtail \rightarrow\rightarrow \rightarrow }.
1257
1258
1259
       \rightarrowCheckSumme = 0;
1260
1261
           \rightarrowusart write("Bl-Aktiv.....");
1262
          \rightarrow for (BlNrA = 1; BlNrA <= 32; BlNrA++)
1263
           \rightarrowtail1264
               >usart_write("%2i ", Block_Aktiv_Register[BlNrA]);
1265
             \rightarrowif (((BlNrA % 8) == 0) && (BlNrA < 32))
              \rightarrow {usart_write(" ");};
1266
              ->CheckSumme = CheckSumme + Block_Aktiv_Register[BlNrA];
1267
1268
              \rightarrow :
1269
          \rightarrowusart_write(" CS=%i \r\n", CheckSumme);
1270
1271
           \rightarrowMC_Bahn_Timer\_Register\_aktualisieren(); > ->
                                                             \longrightarrow \longrightarrow \longrightarrow\rightarrow// Timer-Register für MAIN aktualisieren
1272
       \longrightarrow1273
1274
       #################################
1275
       // Bahn Block FS max ==> maximale Geschindigkeit
1276
       // [0..32] Werte in Block-FS-max-Rregister schreiben
1277
       #################################
1278
       void set MC Bahn Block FS max(void)
1279
         \rightarrow{
1280
           \rightarrowunsigned char
           BlNrMX; \longrightarrow\rightarrow\rightarrow\rightarrow\rightarrow\rightarrow//
            Block-Nummer [1..32]
1281
       importance of the check Summe:
```

```
1282
          \rightarrow for (BlNrMX = 1; BlNrMX <= 32; BlNrMX++) \rightarrow1283
           // Block-Nr [1..32] - Regelung ==> Variablen [0..x]\rightarrow1284
             \rightarrow \rightarrow\rightarrow1285
              >Block_FS_max_Register[BlNrMX] = variable[BlNrMX];
1286
              \rightarrowif (Block_FS_max_Register[BlNrMX] > Fahrstufen_MAX)\rightarrow1287
              \rightarrow \cdot {
1288
              \rightarrow Block_FS_max_Register[BlNrMX] = Fahrstufen_MAX;
1289
              \rightarrow \rightarrow\rightarrow .
1290
1291
1292
         \rightarrowMC_Bahn_Timer_Register_aktualisieren(); \rightarrow \rightarrow \rightarrow \rightarrowTimer-Register für MAIN aktualisieren
1293
1294
         1295
         \rightarrowCheckSumme = 0;
1296
          \rightarrowusart write("Bl-FS-max....");
          \rightarrow for (BlNrMX = 1; BlNrMX <= 32; BlNrMX++)
1297
          \rightarrow \rightarrow1298
            - usart_write("%2i ", Block_FS_max_Register[BlNrMX]);
1299
            \rightarrowif (((BINrMX % 8) == 0) && (BINrMX < 32))
1300
          \rightarrow {usart_write(" ");};
1301
1302
              \rightarrowCheckSumme = CheckSumme + Block FS max Reqister[BlNrMX];
1303\rightarrow1304
          >usart write(" CS=%i \r\n", CheckSumme);
1305
         \rightarrow1306
       1307
       1308
       // Bahn_Block_FS_min ==> minimale Geschwindigkeit
1309
       // [0..32] Werte in Block-FS-min-Rregister schreiben
1310
       #################################
1311
       void set_MC_Bahn_Block_FS_min(void)
1312
       \longrightarrow1313
        - Junsigned char BlNrMI;
1314
        → bunsigned CheckSumme;
1315
       1316
           - Regelung ==> Variablen [0..x]1317
          \rightarrow\rightarrow1318
              \rightarrowBlock FS min Register[BlNrMI] = variable[BlNrMI];
1319
            \longrightarrowif (Block_FS_min_Register[BlNrMI] > Fahrstufen_MAX)\rightarrow \longrightarrow \rightarrow \rightarrow \rightarrow//Achtung Variablen beginnen mit dem Index 0
             \rightarrow {
12201321
              \rightarrow Block_FS_min_Register[BlNrMI] = Fahrstufen_MAX - 1;
1322
              \rightarrow }
1323
              \rightarrow} . . . . . . . . -\longrightarrow\rightarrow\longrightarrow1324
          \rightarrowMC Bahn Timer Register aktualisieren();\rightarrowTimer-Register für MAIN aktualisieren
1325
          \rightarrow1326
          >// MC-Rückmeldung -- Anzeige Block FS min Register -----------
1327
          \rightarrowCheckSumme = 0;
          \rightarrowusart_write("Bl-FS-min....");
1328
1329
          \rightarrow for (BlNrMI = 1; BlNrMI <= 32; BlNrMI++)
1330\rightarrow->usart_write("%2i ", Block_FS_min_Register[BlNrMI]);
1331
          \rightarrow1332
          \rightarrow \rightarrow (((BlNrMI % 8) == 0) && (BlNrMI < 32))
1333
            \rightarrow {usart write("");};
1334
          \rightarrow ->CheckSumme = CheckSumme + Block FS min Reqister[BlNrMI];
1335
          \rightarrow\rightarrow ) ;
          \rightarrowusart write(" CS=%i \r\n", CheckSumme);
1336
1337
         \rightarrow1338
1339
       #################################
       // Bahn-Block-Delay ==> Startverzögerung
13401341
       // [0..32] Werte in Block-Delay-Register schreiben
       1342
       ################################
1343
       void set_MC_Bahn_Block_Delay(void)
```

```
\longrightarrow1344
1345
           -unsigned char BlNrD:
                                   \rightarrowBlock-Nummer [1..32]
1346
          \rightarrowunsigned CheckSumme:
1347
1348
          \rightarrow for (BlNrD = 1; BlNrD <= 32; BlNrD++) -
                                                        \longrightarrow\rightarrow\rightarrow\rightarrow\rightarrow// Block-Nr [1..32]
           - Regelung ==> Variablen [0..x]
              \rightarrow ( \overline{\phantom{0}}1349
1350
               \rightarrowBlock_Delay_Register[BlNrD] = variable[BlNrD];
1351
             \longrightarrowif (Block Delay Reqister[BlNrD] > 80)\longrightarrow1352
             \longrightarrow {
1353
           \rightarrow Block_Delay_Register[BlNrD] = 80;
1354
             \rightarrow }
1355
           \rightarrow\rightarrow1356
1357
          ->// MC-Rückmeldung -- Anzeige Block_Delay_Register -----
1358
          \rightarrowCheckSumme = 0:
          \rightarrowusart_write("Bl-Delay.....");
1359
1360
          \rightarrow for (BlNrD = 1; BlNrD <= 32; BlNrD++)
              \rightarrow1361
              -<br>
->usart_write("%2i ", Block_Delay_Register[BlNrD]);
1362
           \rightarrow \rightarrow if (((BlNrD % 8) == 0) && (BlNrD < 32))
1363
1364
              \rightarrow {usart_write(" ");};
1365
              \rightarrowCheckSumme = CheckSumme + Block Delav Register[BlNrD];
1366
             \rightarrow ) ;
1367
           \rightarrowusart_write(" CS=%i \r\n", CheckSumme);
1368
          \rightarrow }
13691370
       ################################
1371
       // Block-FS-Delay1 ==> beschleunigen
1372
       // [0..32] Werte in Block-FS-Delay-Register schreiben
1373
       void set_MC_Bahn_Block_FS_Delay1(void)
1374
1375
        \longrightarrow1376
          Block-Nummer [0..34]
1377
         →unsigned CheckSumme;
1378
1379
          \rightarrow for (BlNrD1 = 1; BlNrD1 <= 32; BlNrD1++) \rightarrow \rightarrow \rightarrow \rightarrow \rightarrow // Block-Nr [1..32]
           - Regelung ==> Variablen [0, x]\rightarrow \rightarrow1380
1381\rightarrowBlock_FS_Delay1_Register[BlNrD1] = variable[BlNrD1]; \rightarrow // Achtung
               Variablen beginnen bei Index 0
1382
              \rightarrowif (Block_FS_Delay1_Register[BlNrD1] > 80)\rightarrow1383
              \rightarrow {
1384
               \rightarrow Block_FS_Delay1_Register[BlNrD1] = 80;
1385
              \rightarrow \rightarrow\rightarrow1386
1387
1388
         ->// MC-Rückmeldung -- Anzeige Block FS Delayl Register --------
1389
          \rightarrowCheckSumme = 0;
          \rightarrowusart_write("Bl-Delay-1...");
13901391
          \frac{1}{2} (BlNrD1 = 1; BlNrD1 <= 32; BlNrD1++)
1392
              \rightarrow{
              ->usart_write("%2i ", Block_FS_Delay1_Register[BlNrD1]);
1393
          \rightarrow1394
             \rightarrowif (((BlNrD1 % 8) == 0) && (BlNrD1 < 32))
1395
             \rightarrow {usart write("");};
1396
           \rightarrow ->CheckSumme = CheckSumme + Block FS Delay1 Register[BlNrD1];
1397
          \rightarrowtail ) ;
1398
          \rightarrowusart write(" CS=%i \r\n", CheckSumme);
1399
          \rightarrow1400
1401
       #################################
       // Block-FS-Delay2 ==> bremsen
14021403// [0..32] Werte in Block-FS-Delay-Register schreiben
1404################################
1405
       void set_MC_Bahn_Block_FS_Delay2(void)
```

```
1406 \rightarrow1407 - unsigned char BlNrD2; \longrightarrowBlock-Nummer [0..34]
1408 — Aunsigned CheckSumme;
1409 
1410 for (\text{BINTD2} = 1; \text{BINTD2} \leq 32; \text{BINTD2++}) \rightarrow \rightarrow \rightarrow \rightarrow \rightarrow // Block-Nr [1.32]- Regelung ==> Variablen [0..x]
1411 \rightarrow \rightarrow \rightarrow1412 Block_FS_Delay2_Register[BlNrD2] = variable[BlNrD2];
1413 if (Block_FS_Delay2_Register[BlNrD2] > 80)
1414 \longrightarrow \longrightarrow1415 Block_FS_Delay2_Register[BlNrD2] = 80;
1416 \longrightarrow }
1417 \longrightarrow \rightarrow \rightarrow1418 
1419 -- // MC-Rückmeldung -- Anzeige Block_FS_Delay2_Register
             -----------------------------
1420 CheckSumme = 0;
1421 - ausart_write("Bl-Delay-2...");
1422 for (BlNrD2 = 1; BlNrD2 <= 32; BlNrD2++)
1423 \rightarrow \rightarrow \rightarrow1424 \longrightarrow wsart_write("%2i ", Block_FS_Delay2_Register[BlNrD2]);
1425 \rightarrow \rightarrow \text{if } ((BlnrD2 \, 8 \, 8) == 0) \, \text{g} (BlNrD2 < 32))
1426 {usart_write(" ");};
1427 CheckSumme = CheckSumme + Block_FS_Delay2_Register[BlNrD2];
1428 \longrightarrow};
1429 - asart write(" CS=%i \r\n", CheckSumme);
1430 \rightarrow \rightarrow \}1431 
1432 //####################################################################################
        ###############################
1433 // Bahn_Block_FS_soll ==> vorgegebene Geschwindigkeit
1434 // [0..32] Werte in Block-FS-soll-Rregister schreiben
1435 //####################################################################################
        ###############################
1436 void set_MC_Bahn_Block_FS_soll(void)
1437 \rightarrow1438 - unsigned char BlNrS;
1439 - unsigned CheckSumme;
1440 
1441 for (BINrS = 1; BINrS <= 32; BINrS++) \rightarrow > > > > // Block-Nr [1..32]
            - Regelung ==> Variablen [0..x]
1442 \rightarrow \rightarrow \rightarrow1443 Block_FS_soll_Register[BlNrS] = variable[BlNrS];
1115 if \overline{I} = \overline{I} = \overline{I} \overline{I} = \overline{I} \overline{I} = \overline{I} \overline{I} = \overline{I} \overline{I} = \overline{I} \overline{I} = \overline{I} \overline{I} = \overline{I} \overline{I} = \overline{I} \overline{I} = \overline{I} \overline{I} = \overline{I} \overline{I} = \overline{I} \overline{I} = \overline{I} \overline{I} = \overline{I1445 \longrightarrow \longrightarrow1446 Block_FS_soll_Register[BlNrS] = Fahrstufen_MAX;
1447 \longrightarrow \longrightarrow1448 \longrightarrow \rightarrow \rightarrow1449 
1450 \longrightarrowif (Bahn_Automatik_Modus == 1) > > > > > > > > > > > > > // nur
            bei Einzelsteuerung übertragen
1451 MC_Bahn_Timer_Register_aktualisieren(); // 
                 Timer-Register für MAIN aktualisieren
1452 
          \rightarrow1453 // MC-Rückmeldung -- Anzeige Block_FS_soll_Register -----------------------------
1454 CheckSumme = 0;
1455 usart_write("Bl-soll......");
1456 for (BlNrS = 1; BlNrS <= 32; BlNrS++)
1457 \longrightarrow \longrightarrow1458 - > > > > xusart write("%2i ", Block FS soll Register[BlNrS]);
1459 if (((BlNrS % 8) == 0) && (BlNrS < 32))
1460 {usart_write(" ");};
1461 CheckSumme = CheckSumme + Block_FS_soll_Register[BlNrS];
1462 ->>};
1463 - ausart write(" CS=%i \r\n", CheckSumme);
1464 \longrightarrow1465 
1466 //@@@@@@@@@@@@@@@@@@@@@@@@@@@@@@@@@@@@@@@@@@@@@@@@@@@@@@@@@@@@@@@@@@@@@@@@@@@@@@@@@@@@
        @@@@@@@@@@@@@@@@@@@@@@@@@@@@@@@@@@@@
1467 //@@ BM>--->MC-BM auf allen EB-Karten Belegmessung
```

```
1468 //@@----------------------------------------------------------------------------------
          --------------------------------
1469 /*
1470 void get_Bahn_Block_Test(void)
1471 \longrightarrow1472 \longrightarrowunsigned char
               \texttt{BMBenr} \longmapsto\rightarrow\rightarrow\rightarrow\rightarrow// Beleg-Register-Nr
1473 \longrightarrow unsigned int
                Strecken Karten Adresse; \longrightarrow \longrightarrow\rightarrow\rightarrow\rightarrow \rightarrow // Adresse der Block- und Streckenkarten
1474 
1475 \longrightarrow//@@ Belegwerte von Eisenbahn-Hardware auslesen
1476 \longrightarrowif (MC Betrieb Modus < 3)
1477 \longrightarrow \longrightarrow1478 \longrightarrow //@@ TestLed zum Prüfen ob die Funktion ausgeführt wird !!
1479 \longrightarrow \rightarrow \rightarrow (TestLed == 0)
1480 \longrightarrow \longrightarrow1481 \longrightarrow \longrightarrow \longrightarrow \longrightarrow \text{PORTD} = _BV(6);
1482 \longrightarrow \longrightarrowTestLed = 1;
1483 \longrightarrow \longrightarrow \}1484 \longrightarrowelse
1485 \longrightarrow \longrightarrow {
1486 \longrightarrow \longrightarrow \longrightarrow \text{PORTD} &= 255- BV(6);
1487 \longrightarrow \longrightarrow \longrightarrowTestLed = 0;
1488 \longrightarrow \longrightarrow \}1489 \longrightarrow \rightarrow //@@ MC und Inteface Daten-Input
1490 \longrightarrow //@@ MC und Interface Richtung für Daten umschalten zur Belegmessung
1491 PORTD |= 
                                          \rightarrow \rightarrow \rightarrow \rightarrow \rightarrow \rightarrow \rightarrow \rightarrow\longrightarrow\rightarrow\rightarrow\rightarrow \rightarrow \rightarrow // MC-D7 auf 1 => 74LS154 Encoder sperrt
1492 \longrightarrow \text{DDRC} =0x00 \, \textcolor{red}{\imath} \longrightarrow \longrightarrow \longrightarrow \longrightarrow \longrightarrow \longrightarrow \longrightarrow\longrightarrow\longrightarrow \longrightarrow\longrightarrow\longrightarrow\rightarrow// MC-Port-C (Daten) als Eingang
1493 \longrightarrowPORTC =
                     0xFF; 
                     \longrightarrow \longrightarrow // MC-Port-C (Daten) als Eingang - with pull-ups enabled
1494 PORTD &= 
                     255-_BV(3);
                     \longrightarrow \longrightarrow // MC-Steuer-Port-D = [____.0__] => Interface-74LS245 Daten IN
1495 \longrightarrow \text{PORTD} \&=255-BV(4); \longrightarrow \longrightarrow \longrightarrow \longrightarrow\longrightarrow \longrightarrow \longrightarrow \longrightarrow \longrightarrow \longrightarrow \longrightarrow// MC-Steuer-Port-D = [___0.____] => Interface-74LS245 Daten aktiv
1496 
1497 \longrightarrow //@@ Delay für 74LS245 Daten-Umschaltung und MC-Port-C (Daten) als Eingang -
                     with pull-ups enabled
1498 \longrightarrow \longrightarrow \longrightarrow \text{asm("nop");}1499 \longrightarrow \longrightarrow \longrightarrow \text{asm("nop");}1500 asm("nop");
1501 asm("nop");
1502 asm("nop");
1503 asm("nop");
1504 
1505 \rightarrow//@@ Belegmeldung von 35 Karten auslesen
1506 \longrightarrow \rightarrow for (Strecken_Karten_Adresse = 35; Strecken_Karten_Adresse < 39;
                     Strecken_Karten_Adresse++) \rightarrow // Karte-CS - Adresse-Port-A = [35..39]
1507 \longrightarrow \longrightarrow {
1508 \longrightarrow PORTA =
                           Karte CS \rightarrow\longrightarrow \longrightarrow \longrightarrow\longrightarrow \longrightarrow \longrightarrow\longrightarrow \longrightarrow\longrightarrow \longrightarrow\rightarrow\rightarrow\longrightarrow \hspace{0.2cm} \rightarrow \hspace{0.2cm}\rightarrow// MC-Port-A => Adresse [35..69] = Karte-CS ausgeben
1509 \longrightarrow \longrightarrow \longrightarrow \longrightarrow \text{PORTD} &=
                                          // MC-Steuer-Port-D = [0___.____] => Karten-CS 74LS244 = 0 = 
                           255-BV(7): \longrightarrow \longrightarrow \longrightarrow\rightarrow\rightarrowaktiv
1510 \longrightarrow \longrightarrow \rightarrow \rightarrow \rightarrow //@@ Delay für 74LS245 Daten-Umschaltung und MC-Port-C (Daten) als
                           Eingang - with pull-ups enabled
1511 asm("nop");
1512 asm("nop");
1513 asm("nop");
1514 \longrightarrow \longrightarrow \longrightarrow \longrightarrow \text{asm("nop");}1515 asm("nop");
```

```
\rightarrowasm("nop");
1516
1517
                           \rightarrow//@@ Delay ENDE
1518\rightarrowBeleg Register[Strecken Karten Adresse - 35] =
                                        PTNC :=Karten-Adresse [35..39] * 8 Bit => Beleg-Array[0..34] speichern
1519
                           \rightarrow PORTD =BV(7):\longrightarrow \longrightarrow\longrightarrow \longrightarrow\rightarrow\longrightarrow \longrightarrow\rightarrow\rightarrow\rightarrow\rightarrow\rightarrow\rightarrow\rightarrow// MC-Steuer-Port-D = [1 \cdots ... \cdots ] => Karten 74LS244 = 1 sperrt
                                      \rightarrow1520
                           \rightarrow }
                     \rightarrowDDRC &=
1521
                      0xFF:-\rightarrow\rightarrow\rightarrow\rightarrow\rightarrow\rightarrow\rightarrow// MC-Daten-Port-C als Ausgang
1522
                     \rightarrow }
1523
1524
              \rightarrow//@@ Beleqwerte an PC senden
1525
               \rightarrowusart write("MC-BM ");
1526
               \rightarrowfor (BMBeNr = 1; BMBeNr <= 34;
                \texttt{BMBeNr++)} \longrightarrow \longrightarrow \longrightarrow\rightarrow \rightarrow\rightarrow\rightarrow\rightarrow\rightarrow// Register
                                                                                                                 \rightarrow0.0341527
                      Beleg_Register[BMBeNr]); \rightarrow \rightarrow \rightarrow\rightarrow// MC
                                                                               \rightarrow\rightarrowsendet an PC die Beleg-Register-Daten
1528
               \rightarrowusart write("\r\n");
               \rightarrow//@@ MC Responce Modus =
1529
                \begin{picture}(150,10) \put(0,0){\dashbox{0}} \put(10,0){\circle{1}} \put(10,0){\circle{1}}\rightarrowMC-Rückmeldung aus
1530
               \rightarrow }
          \star /
1531
1532
1533
          //@@ BM>---->MC-BM auf allen Streckenteile Belegmessung
1534
1535
          //@@ Karten_CS 01..35 Daten schreiben in 74LS377
1536
          //@@ Karten_CS 36..69 Beleg-Daten lesen aus 74LS244
1537
          //@@ Steuerung-Gundzustand Port-D = 1xx1.1xxx
1538
          //@@ * D7 CS für D-FlipFlop>und 741s244 => D7 = 1 aktiv
          //@@ * D4 CS für Interface-Datentreiber 74LS245 => D4 = 0 aktiv
1539
          //@@ * D3 Richtung für Interface-Datentreiber 74LS245 D3 = 1 schreiben, D3 = 0 Lesen
1540
1541
          //@@ * Bit auf 0 \Rightarrow &= 255- BV(x);
1542
          //@@*Bit auf 1 => |=BV(x);1543
          1/\omega \omega - - - - - - - - - - - - - - -
          _________________________________
1544
          void get_MC_Bahn_Strecken_Beleg(void)
          \longrightarrow f15451546
               \rightarrowunsigned char
               BMBeNr ; \longrightarrow \longrightarrow \longrightarrow \longrightarrow\longrightarrow// Beleg-Register-Nr
1547
               \rightarrowunsigned int
                Strecken Karten Adresse; \longrightarrow \longrightarrow \longrightarrow\rightarrow\rightarrow // Adresse der Block- und Streckenkarten
1548
1549
               \rightarrow//@@ Beleqwerte von Eisenbahn-Hardware auslesen
1550
               \rightarrowif (MC_Betrieb_Modus < 3)
1551
                     →{
1552
                     \frac{1}{2}//@@ TestLed zum Prüfen ob die Funktion ausgeführt wird !!
                     \rightarrowif (TestLed == 0)
1553
1554
                          \rightarrow ( \cdot1555
                           \rightarrowPORTD |= _BV(6);
1556
                          \rightarrowTestLed = 1;
1557
                          \rightarrow1558
                     \rightarrowelse-
                          \rightarrow .
1559
                           \rightarrowPORTD &= 255- BV(6):
1560
1561
                        \rightarrowTestLed = 0;
1562
                     \rightarrow\rightarrow1563
1564
                    \rightarrow//@@ MC und Inteface Output
1565
                     \rightarrowPORTD |=\rightarrow\rightarrow\rightarrow\rightarrow\rightarrow\rightarrow\underline{\phantom{a}}BV(7);-
                                                                                     \rightarrow\rightarrow// MC-D7 auf 1 => 74LS154 Encoder sperrt
                          \rightarrow\rightarrow ->PORTD |=
1566
```
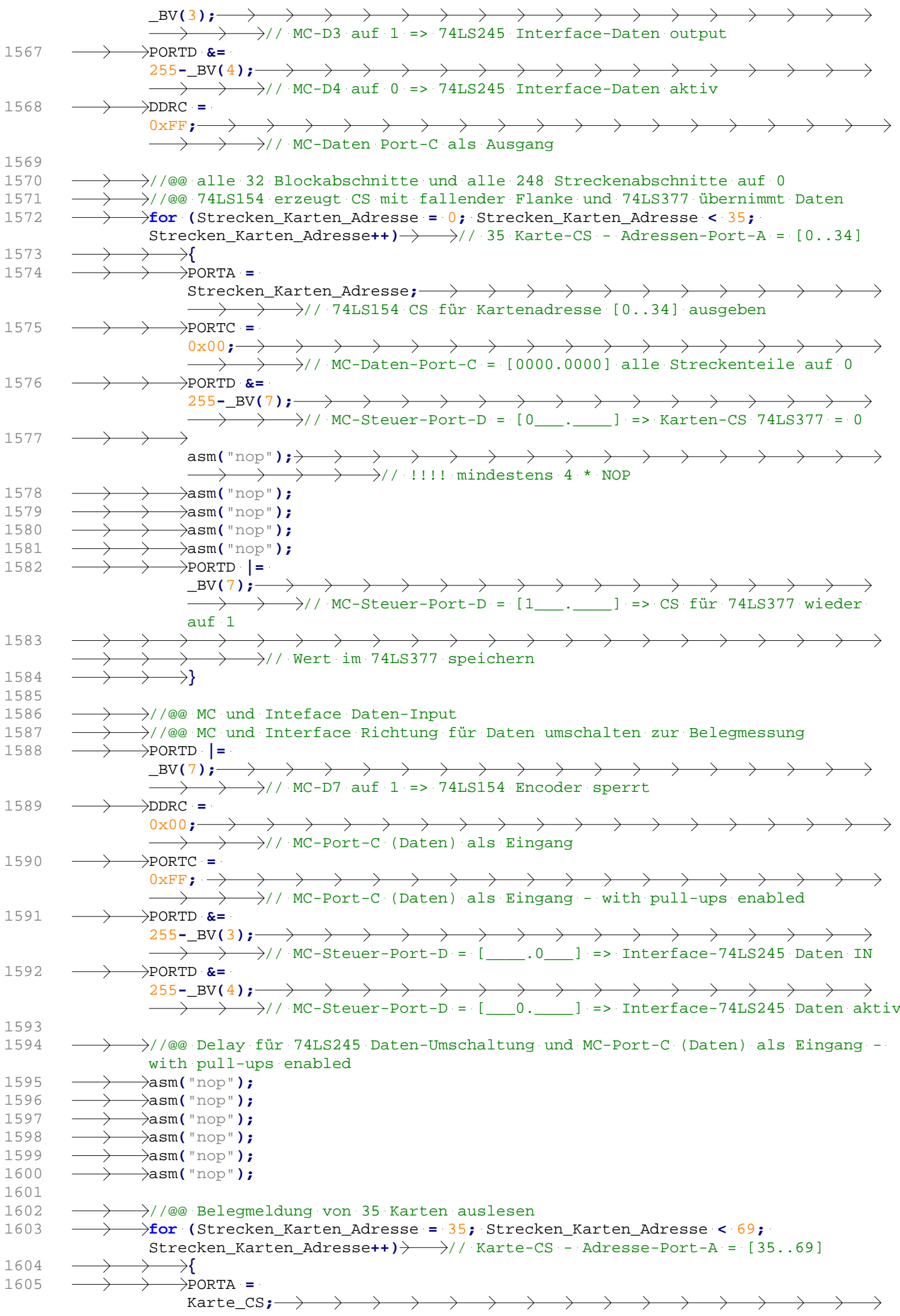

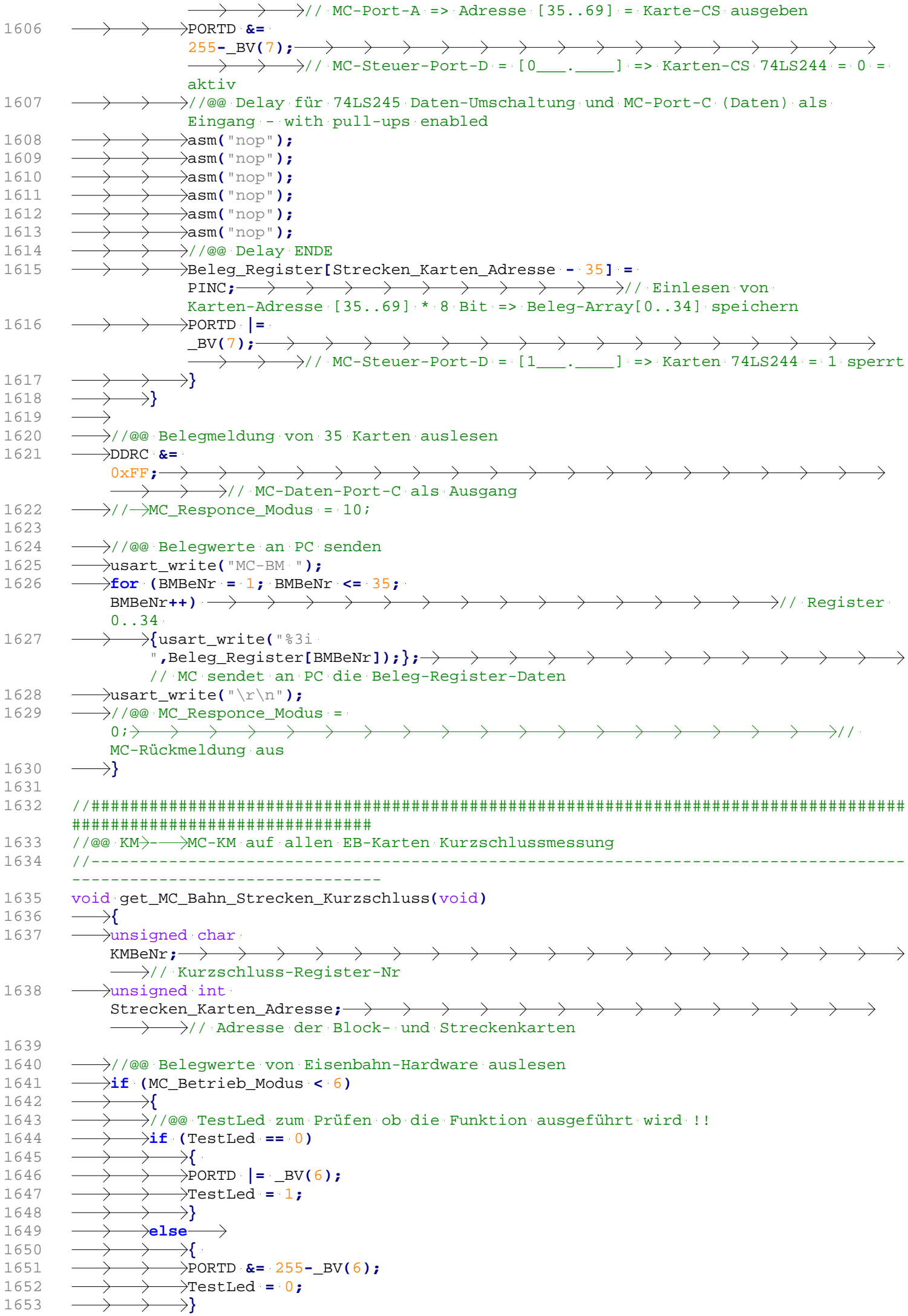

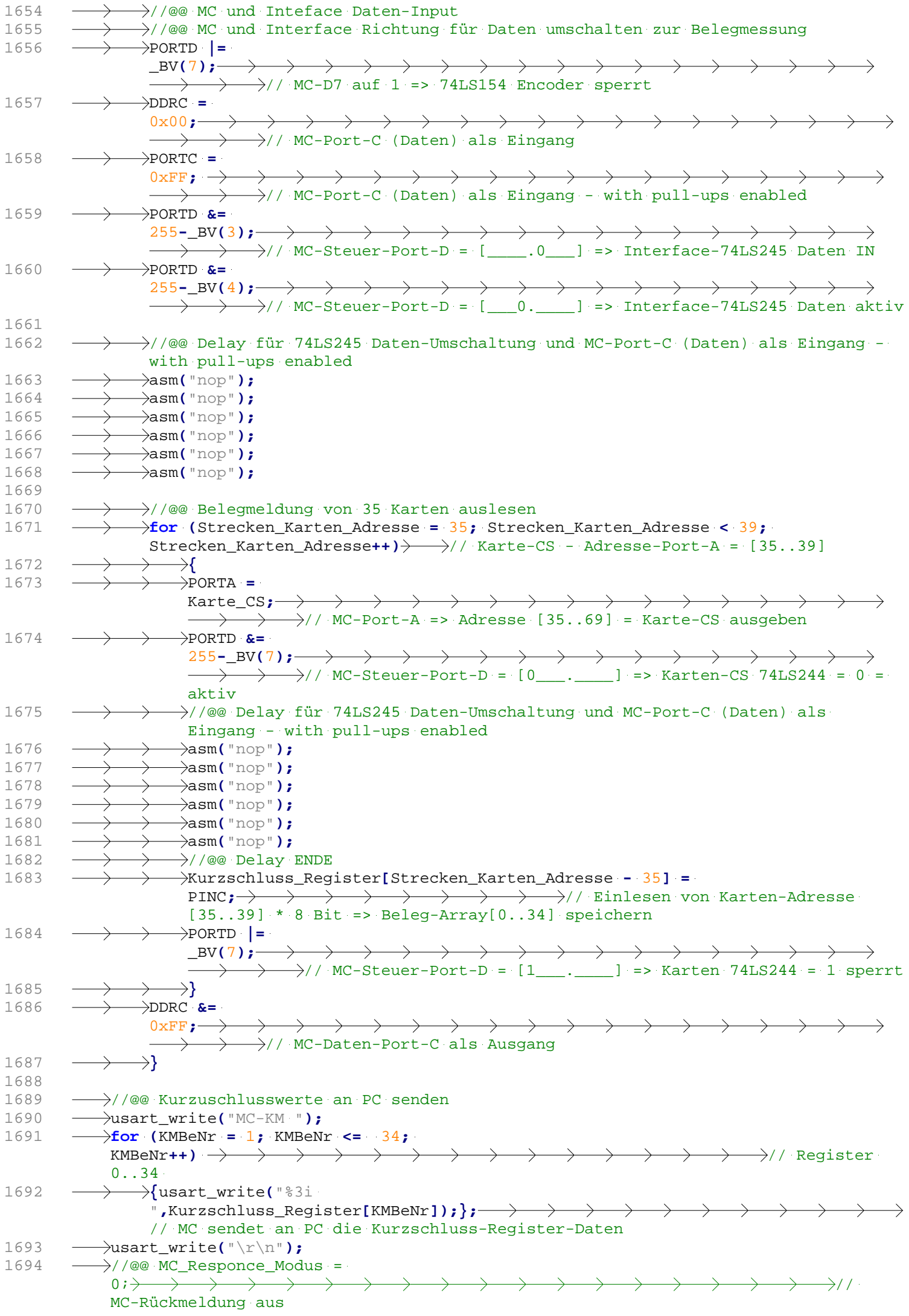

```
1695 \longrightarrow1696 
1697 
1698 
1699 //####################################################################################
         ###############################
1700 // Bahn-Timer-Register->-->für MAIN laden
1701 //------------------------------------------------------------------------------------
         --------------------------------
1702 void MC_Bahn_Timer_Register_aktualisieren(void)
1703 \rightarrow1704 - unsigned char TBlNr;
1705 
            \rightarrow1706 //\rightarrowusart write("=> Timer FS\r\n");
1707 
1708 
1709 //#############################
1710 // PROBLEM mit HS, NS, SB ...
1711 Bahn_Automatik_Modus = 1;
1712 
1713 
1714 // Einelsteuerung ------------------------------------------------------------
1715 \longrightarrowif (Bahn Automatik Modus == 0)
1716 \rightarrow1717 \longrightarrow for (TBlNr = 1; TBlNr <= 32; TBlNr++) \longrightarrow \longrightarrow \longrightarrow \longrightarrow // Block-Nr
                   [1..32] - Regelung
1718 \longrightarrow \longrightarrow1719 if (Block_Status_Register[TBlNr] == 1)
1720 \longrightarrow \longrightarrow \longrightarrow \longrightarrow1721 \longrightarrow > > Timer_Block_FS_soll_Register[TBlNr] = Block_FS_soll_Register[TBlNr];
1722 \longrightarrow \longrightarrow \longrightarrow Timer_Block_FS_Delay_Register[TBlNr] =
                             Block_FS_Delay1_Register[TBlNr]; // mit FS-Delay1
1723 \longrightarrow >>>
1724 else
1725 \longrightarrow \longrightarrow \longrightarrow1726 \longrightarrow \longrightarrow \longrightarrow Timer_Block_FS_soll_Register[TBlNr] = 0;
1727 \longrightarrow \longrightarrow \longrightarrow Timer_Block_FS_ist_Register[TBlNr] = 0;
1728 Timer_Block_FS_Delay_Register[TBlNr] = 0;
1729 \longrightarrow \longrightarrow \longrightarrow \longrightarrow1730 \longrightarrow \longrightarrow \longrightarrow1731 \longrightarrow1732 
1733 \longrightarrow// Automatiksteuerung
              ----------------------------------------------------------------------------------
              --
1734 if (Bahn_Automatik_Modus != 0)
1735 \rightarrow1736 \longrightarrow for (TBlNr = 1; TBlNr <= 32; TBlNr++) \longrightarrow \longrightarrow \longrightarrow \longrightarrow // Block-Nr
                   [1..32] - Regelung
1737 \longrightarrow \longrightarrow1738 \longrightarrow \longrightarrow \longrightarrow \longrightarrow if (Block Status Register[TBlNr] == 1) \longrightarrow \longrightarrow \longrightarrow \longrightarrow \longrightarrow // wenn
                       Block "GRÜN"
1739 \longrightarrow \longrightarrow \longrightarrow \longrightarrow1740 \longrightarrow \longrightarrow \longrightarrow switch (Block_Aktiv_Register[TBlNr])
1741 \longrightarrow \longrightarrow \longrightarrow \longrightarrow \longrightarrow1742 \longrightarrow \longrightarrow \longrightarrow \longrightarrow \longrightarrow \longrightarrow Block-FS = 0
                                          -----------------------------------------------------
1743 case 0 : Timer_Block_FS_soll_Register[TBlNr] = 0;
1744 Timer_Block_FS_Delay_Register[TBlNr] =
                                                 0; \rightarrow \rightarrow \rightarrow \rightarrow \rightarrow \rightarrow // mit FS-Delay = 0
1745 \longrightarrow \longrightarrow \longrightarrow \longrightarrow \longrightarrow \longrightarrow break;
1746 // ==> Beschleunigen -------------------------------------------
1747 case 1 : Timer_Block_FS_soll_Register[TBlNr] =
                                  Block FS max Register[TBlNr]; \rightarrow // mit FS-MAX
1748 \longrightarrow \longrightarrow \longrightarrow \longrightarrow \longrightarrow \longrightarrow Timer_Block_FS_Delay_Register[TBlNr] =
                                                 Block_FS_Delay1_Register[TBlNr]; // mit FS-Delay1
1749 break;
1750 // ==> Bremsen ------------------------------------------------
1751 case 2 : Timer_Block_FS_soll_Register[TBlNr] =
                                  Block_FS_min_Register[TBlNr]; \rightarrow // mit FS-MIN
1752 Timer_Block_FS_Delay_Register[TBlNr] =
```
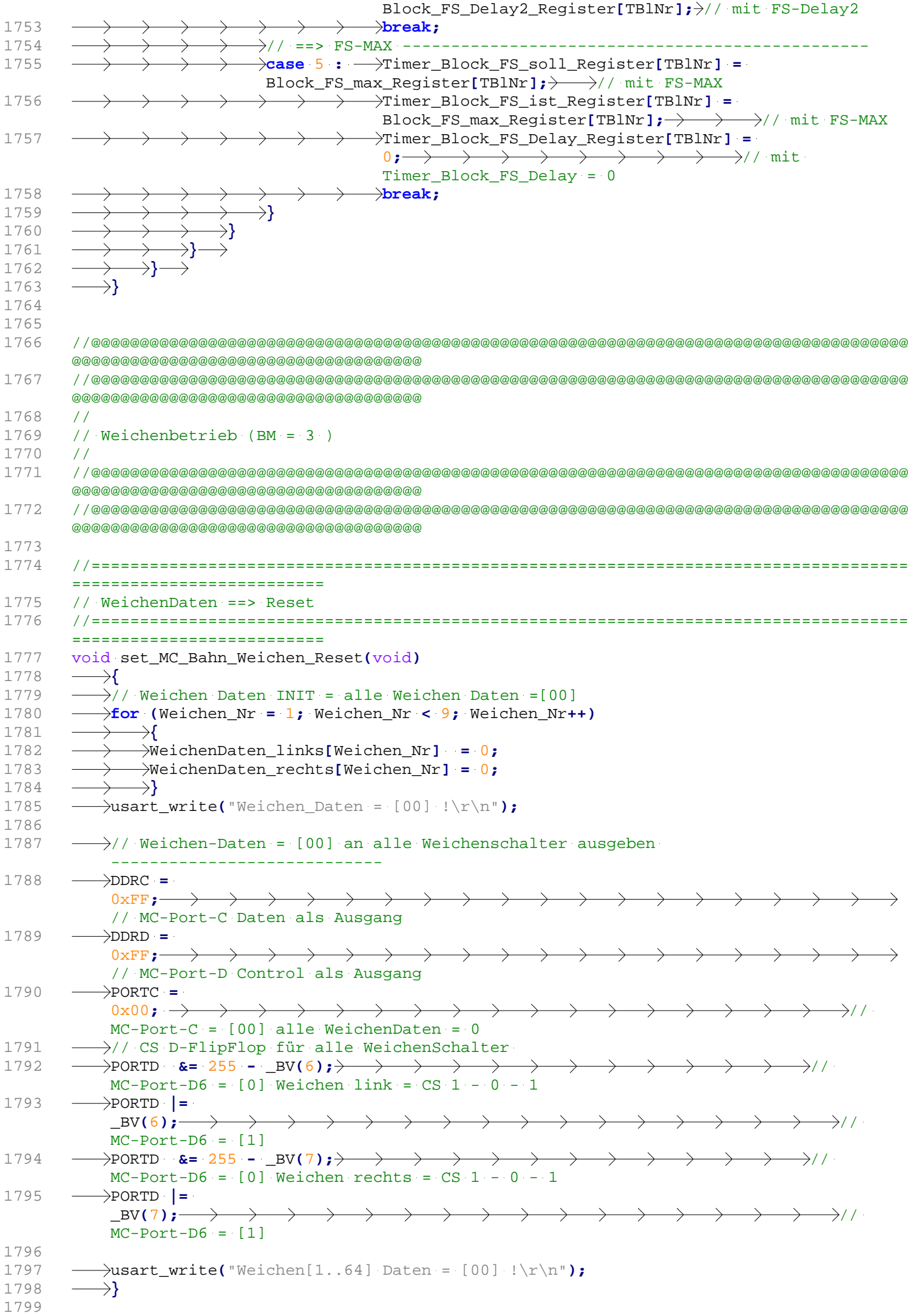

1800 //==================================================================================== ========================== 1801 // Weichen schalten 1802 // WeichenNummern vom PC = 1..64 werden zur Ausgabe auf MC = 0..63 umgesetzt 1803 //==================================================================================== ========================== 1804 void set\_MC\_Bahn\_Weichen(void)<br>1805 ----->{ 1805 **{** 1806  $\longrightarrow$ // WeichenDaten einlesen (PC = 1..64)  $-$ 1807 Weichen\_Nr **=** variable**[**1**];** 1808 WeichenDaten\_NEU**[**Weichen\_Nr**] =** variable**[**2**];** 1809  $\longrightarrow$ // WeichenNummern vom PC = 1..64 werden zur Ausgabe auf MC = 0..63 umgesetzt 1810 PORTC **|=** \_BV**(**Weichen\_Nr **-** 1**);**  $// MC-Port-Cx = [1]$ 1811 1812 **if (**WeichenDaten\_NEU**[**Weichen\_Nr**] ==** 0**)** 1813  $\longrightarrow$  \ 1814  $\longrightarrow$  // wenn WeichenDaten NEU == [0] dann Weichen links 1815  $\longrightarrow$ // CS D-FlipFlop für WeichenSchalter Links => Port D6 = [0] => [1] ----------------------- 1816 PORTD **&=** 255 **-** \_BV**(**6**);** //  $MC-Port-D6 = [0]$  Weichen link =  $CS_1 - 0 - 1$ 1817 PORTD **|=**  $\longrightarrow$  BV(6);  $\longrightarrow$   $\longrightarrow$   $\longrightarrow$   $\longrightarrow$  $\longrightarrow$   $\longrightarrow$   $\longrightarrow$   $\longrightarrow$   $\longrightarrow$   $\longrightarrow$   $\longrightarrow$   $\longrightarrow$  $\longrightarrow$ // MC-Port-D6 = [1] 1818 - > > x xart write("Weiche %2i => links gestellt !\r\n", Weichen Nr); 1819  $\longrightarrow$   $\longrightarrow$ 1820 **- else** 1821  $\longrightarrow \longrightarrow$ 1822  $\longrightarrow$  // wenn WeichenDaten\_NEU == [1] dann Weichen rechts 1823  $\longrightarrow$ // CS D-FlipFlop für WeichenSchalter Rechts => Port D7 = [0] => [1] ----------------------- 1824 PORTD **&=** 255 **-** \_BV**(**7**);** //  $MC-Port-D7 = [0]$  Weichen rechts = CS  $1 - 0 - 1$ 1825  $\longrightarrow$ PORTD  $|=$ \_BV**(**7**);**  $\longrightarrow$  // MC-Port-D7 = [1] 1826 - > > xart write("Weiche %2i => rechts gestellt !\r\n", Weichen Nr);  $\leftarrow$  1827  $\longrightarrow$  } 1828 1829 // Weichen Rückstellung Delay ------------------------------------- 1830 **for (**Weichen\_TimerDelay **=** Weichen\_Delay**;** Weichen\_TimerDelay **>** 0**;** Weichen\_TimerDelay**--)**  $1831 \rightarrow$ 1832  $\longrightarrow$  Dong\_delay(10);  $\longrightarrow \longrightarrow$ 1834 1835 - - // 3. Weichen\_Rückstellung -------------------1836  $\longrightarrow$ // Alle Weichen-Infos = [00]  $1837 \longrightarrow PORTC =$ 0x00**;** //  $MC-Port-C = [00]$ 1838  $\longrightarrow$ // CS D-FlipFlop für alle WeichenSchalter 1839 - PORTD **&=** 255 - \_BV(6); > > > > > > > > >  $MC-Port-D6 = [0] Weichen link = CS(1 - 0 - 1)$ 1840 - PORTD **|=** \_BV**(**6**);** //  $MC-Port-D6 = [1]$ 1841 PORTD **&=** 255 **-** \_BV**(**7**);** //  $MC-Port-D6 = [0] Weichen rechts = CS 1 - 0 - 1$ 1842 PORTD **|=** \_BV**(**7**);** //  $MC-Port-D6 = [1]$ 1843 // $\rightarrow$ usart write("Weichen Rückstellung !\r\n");  $1844 \longrightarrow$ 1845 1846 //==================================================================================== ============================= 1847 // Weichenantrieb Delay

```
1848 //====================================================================================
        ==========================
1849 void set_MC_Bahn_Weichen_Delay(void)
1850 \longrightarrow<br>1851 \longrightarrowW
        1851 Weichen_Delay = variable[1];
1852 if (variable[1] < 255)
1853 {Weichen_Delay = variable[1];}
1854 else
1855 {Weichen_Delay = 255;}
1856 
1857 ---->Weichen_MC_TimerDelay = Weichen_Delay + 1000;<br>1858 -------->usart_write("Weichen_Delay = 88i\<sup>n</sup>, Weiche
1858 usart_write("Weichen_Delay = %8i\r\n", Weichen_Delay);
1859 \longrightarrow1860 
        \longrightarrow1861 
1862 
1863 
1864 // ENDE 
        --------------------------------------------------------------------------------------
        ----------------------------
```